# **Geodateninfrastruktur Berlin/Brandenburg**

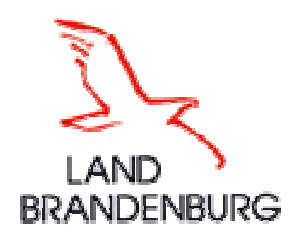

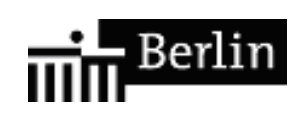

## **Geoservice Application Profile (GAP)**

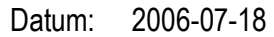

#### Dokument: **GDI BE/BB 06-001**

Version: 1.0

Kategorie: **Abgestimmtes Anwendungsprofil** 

Autor: SIG Webservices

- Copyright: Alle Rechte liegen bei der Geodateninfrastruktur Berlin/Brandenburg, vertreten durch die Landesvermessung und Geobasisinformation Brandenburg, Geschäftsstelle der GDI. Das Recht auf Veröffentlichung im Internet obliegt ausschließlich der Geodateninfrastruktur Berlin/Brandenburg (GDI BE/BB). Das Dokument darf als Ganzes oder in Teilen in schriftlicher Form veröffentlicht werden, wenn die GDI BE/BB als Autor des Dokuments benannt wurde und als solche unmissverständlich zu erkennen ist.
- Adresse: Landesvermessung und Geobasisinformation Brandenburg GIB Geschäftsstelle Heinrich-Mann-Allee 103 14473 Potsdam
	- eMail: michael.dreesmann (at) geobasis-bb.de

## **Executive Summary**

Die Gesellschaft unterliegt einem ständigen Wandel. Der aktuelle Globalisierungsprozess digitalisiert die Gesellschaft, vor allem deren Kommunikations- und Arbeitsprozesse. Ein Blick in die Dokumente der aktuellen INSPIRE-Phase 1 zeigt. dass andere Nationen identische Ziele und Vorgehensweisen haben, als hätten alle voneinander abgeschrieben. Im Whitepaper von Großbritannien findet man die Worte "changing world", "digital base process", "best practice and consistency", "major benefits for government, businesses and citizens" oder "Freedom of information". Alles Worte, die heute zum Teil exakt so in Deutschland Verwendung finden. Alle arbeiten an einem Ziel: Eine gewinnbringende Integration des neuen digitalen Rohstoffs "Geodaten" in die Kommunikation und die Arbeit unserer Gesellschaft.

Diese Dokumentation beschreibt die technischfachlichen Details der Informationsinfrastruktur namens Geodaten-Infrastruktur Sie ist zu vergleichen mit der Straßenverkehrsordnung (StVO) der Verkehrsinfrastruktur in der Bundesrepublik Deutschland. Sie regelt die Wege eines reibungslosen, interoperablen Informationsflusses basierend auf den internationalen, europäischen, nationalen und landesspezifischen Grundlagen. Hier findet man detaillierte Beschreibungen, wie die Dienste WMS, WFS, WFS-G, WCTS, CSW und zukünftig weitere, die in der Geodateninfrastruktur Berlin/Brandenburg zu nutzen sind.

Das Dokument ist das Ergebnis einer jahrelangen Arbeit von zahlreichen Geo-Ingenieuren aus der Verwaltung, Wissenschaft und Forschung sowie der Wirtschaft aus den Bundesländern Berlin und Brandenburg. Es befindet sich in ständiger Überarbeitung, so dass jährlich mit Änderungen zu rechnen ist.

The world is changing. The current process of globalisation digitises society's communication and working processes. A look at the documents of the current INSPIRE phase shows that many nations have identical aims and work in the same way. The UK Government's White Paper contains the phrases "changing world", "digital base process", "best practice and consistency", "major benefits for government, businesses and citizens" or "Freedom of information". All these phrases can also be found in Germany these days. We all have the same aim: a profitable integration of the new "spatial data" digital resource into the communication and work of our societies. This document describes the technical details of an information infrastructure called spatial data infrastructure. It is comparable with the Highway Code of a traffic infrastructure. It regulates the methods of a smooth interoperable workflow based on international, European, national and regional fundamentals. In the documentation detailed descriptions of the services WMS, WFS, WFS-G, WCTS, CSW and additional ones of the spatial data infrastructure of Berlin and Brandenburg (GDI BE/BB) can be found. It is the result of work over a long period of time by several governmental, business and research geo engineers from Berlin and Brandenburg. It will be continually revised and published in German maybe annually.

 $\overline{a}$ 

<sup>1</sup> siehe<http://inspire.jrc.it/ir/index.cfm>

<sup>©</sup> GDI BE/BB 2005, 2006 – Alle Rechte vorbehalten 2

# **Inhaltsverzeichnis**

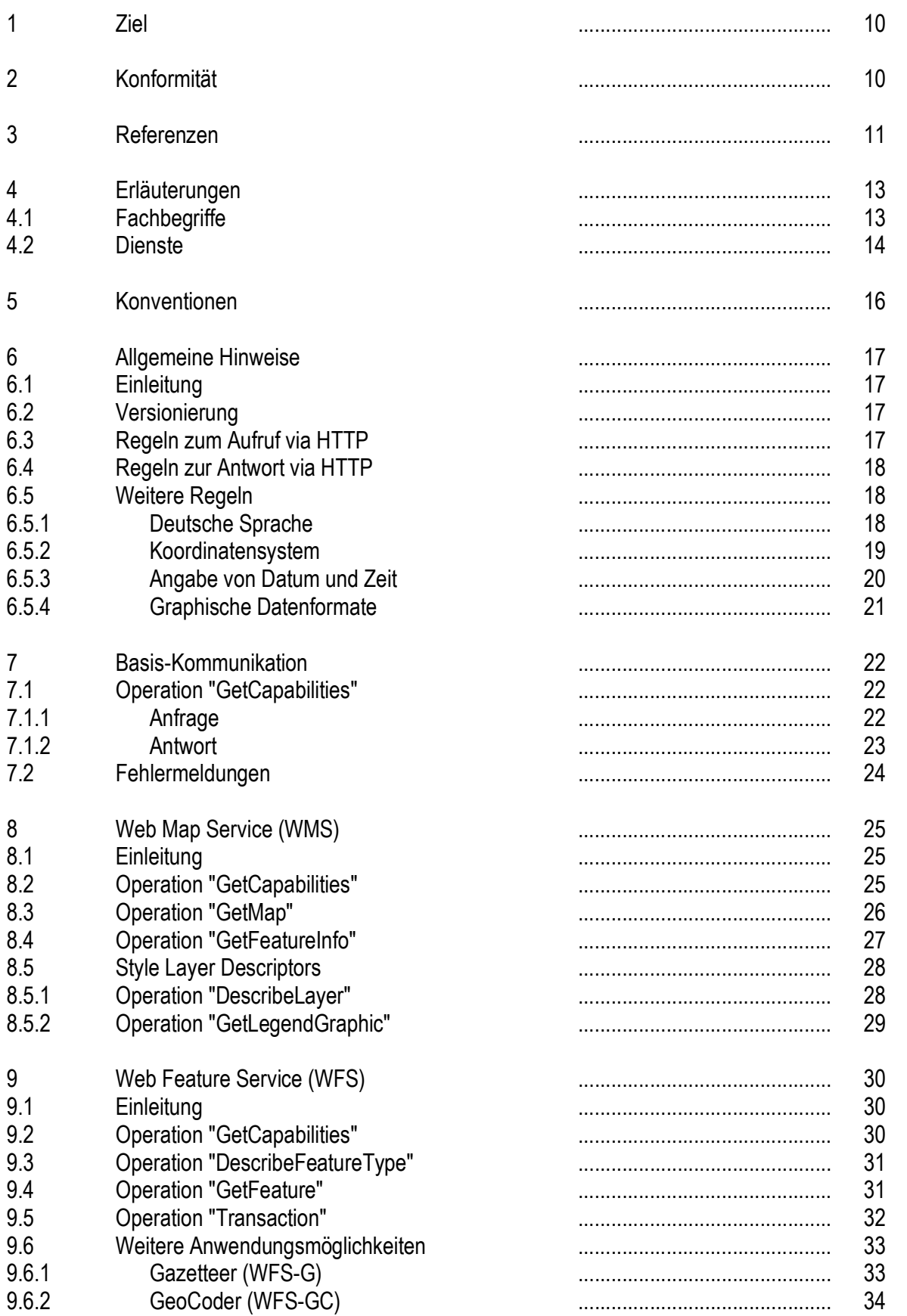

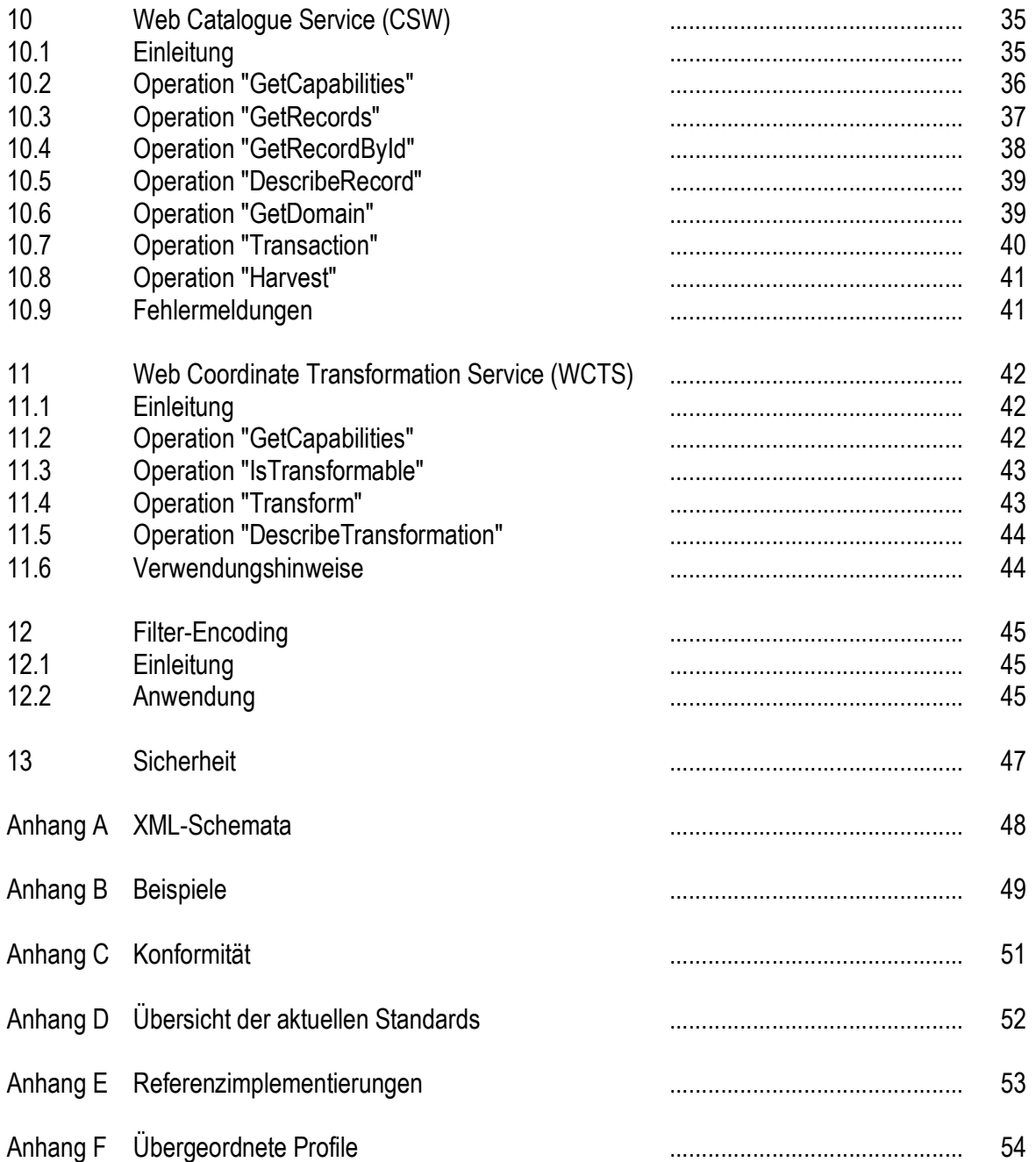

## **Vorwort**

Für die Verarbeitung von Geodaten müssen innerhalb einer GDI Regelungen und Verabredungen getroffen werden. Soweit diese Regelungen in Form von Vereinbarungen über die Anwendung von OGCkonformen Diensten (Webservices des Open Geospatial Consortium) getroffen werden können, sind sie in diesem Dokument aufgeführt. Damit sind wichtige technisch-fachliche Details einer Geodateninfrastruktur beschrieben und Wege für einen reibungslosen Informationsfluss gelegt.

Die raumbezogenen Dienste oder Webservices (nachfolgend Geodienste genannt) spielen sowohl in eGovernment- als auch eBusiness- Infrastrukturen eine wichtige Rolle. Über diese Dienste sollen zukünftig die Zugriffe auf raumbezogene Daten - welche nach Aussage einer MICUS Studie (**[M01]**, *Seite 164*) über 80% aller Daten der öffentlichen Verwaltungen ausmachen - erfolgen.

Die uneingeschränkte globale Verwendbarkeit der Dienste *von allen Verwaltungen* im Land *durch alle Verwaltungen* im Land (als Interoperabilität bezeichnet) ist Voraussetzung für ein erfolgreiches eGovernment und kann für die Wirtschaft eine Grundlage beim Aufbau von Mehrwertapplikationen sein.

Diese Dokumentation soll dazu beitragen, eine allgemeine Interoperabilität zu schaffen und die Dienste "nutzbarer" zu machen. Die Inhalte dieses Dokumentes basieren auf internationalen Standards (und deren Vorläufern) und wurden zum Teil mit anderen Geodateninfrastrukturen in Deutschland abgestimmt. Gleichzeitig soll durch die Übersetzung der im Original in englisch veröffentlichten Dienste eine breitere interessierte Öffentlichkeit informiert werden. Aus diesem Grund wird auch eine – wenn auch nur knappe – Erläuterung der Dienste und Operationen gegeben.

In dieser Dokumentation existieren verschiedene Präzisierungen zu den originären Dokumentationen des Open Geospatial Consortium (OGC). Es ist das Wesen eines Profils, Präzisierungen zu einem Standard zu dokumentieren. Diese Präzisierungen sind zum Beispiel:

- · das Vorkommen eines lt. OGC optionalen Parameters im GAP für Clients als Pflichtparameter vorzusehen. In der Festlegung 13 (siehe graue Box in dieser Dokumentation) wird der zum Teil optionale Parameter VERSION in den Operationen GetCapabilities für die Client Anfrage an einen Server zur Pflicht. Diese Abweichung bewirkt, dass der anfragende Client **immer** eine Antwort spezifisch zur angefragten Version enthält. Ohne diesen Parameter antwortet der Server mit der ihm höchstmöglichen Version. Unter ungünstigen Voraussetzungen könnte diese Antwort beim Client zu einem Laufzeitfehler führen.
- das Vorgeben von Datenformaten. In der Festlegung 09 wird für einen Mapserver mindestens das Grafikformat image/png (PNG) erwartet. D.h. alle GAP konformen WMS liefern PNG Bilder. Eine Kaskade verschiedener WMS Dienste kann sich darauf verlassen, dass immer PNG unterstützt wird. Somit sind keine unnötigen Formattransformationen zwischen verschiedenen Rasterformaten im Client oder über Online-Zusatzsoftware notwendig.

Die Abweichungen zu den originären Dokumentationen des Open Geospatial Consortium werden farblich in Form einer roten Darstellung kenntlich gemacht. D. h. alle roten Texte im GAP sind von der Originaldokumentation zulässige Abweichungen. Sie verstehen sich als **Handlungsanweisung für die Entwickler von Clienten**. Werden diese Anweisungen an bereits bestehende OGC-konforme Server gesendet, werden diese korrekt verarbeitet. Alle Server sollten sich generell OGC - konform verhalten**.** 

Trotzdem kann es passieren, dass Präzisierungen unzulässig sind bzw. dass es sich um Tippfehler handelt. Anfragen zu korrekten Präzisierungen stellen Sie bitte an die GDI BE/BB Geschäftsstelle.

Das Geoservice Application Profile (GAP) ist als Basis einer Hierarchie zu sehen. Die **Stufe 0** bildet dieses (Minimal-)Papier zur Herstellung einer landesweiten Interoperabilität. Alle national interessanten oder ausgerichteten Dienste unterliegen als **Stufe 1** den Erweiterungen der nationalen Profile von GDI-DE. Diese sind zum Teil bereits eingeflossen in dieses Papier. Entsprechend sind Dienste mit internationalem Schwerpunkt als **Stufe 2** nach den Erweiterungen einer Europäischen Geodateninfrastruktur (ESDI) auszurichten. Weitere Hinweise hierzu werden in Anhang F gegeben.

# **Beteiligte Organisationen**

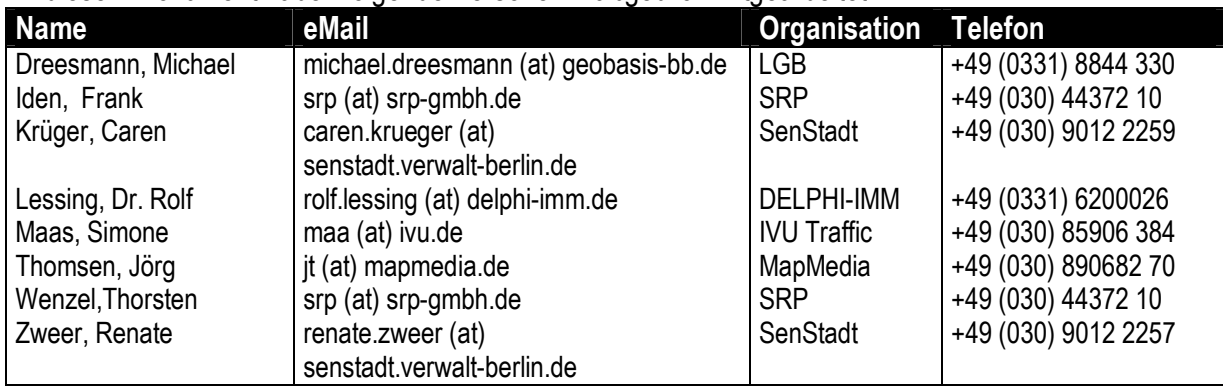

An diesem Dokument haben folgende Personen maßgeblich mitgearbeitet:

Ausdrücklich bedanken möchten wir uns bei:

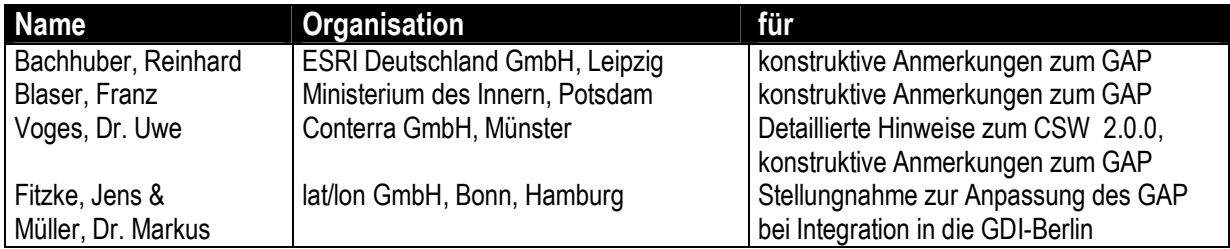

# **Historie des Dokuments**

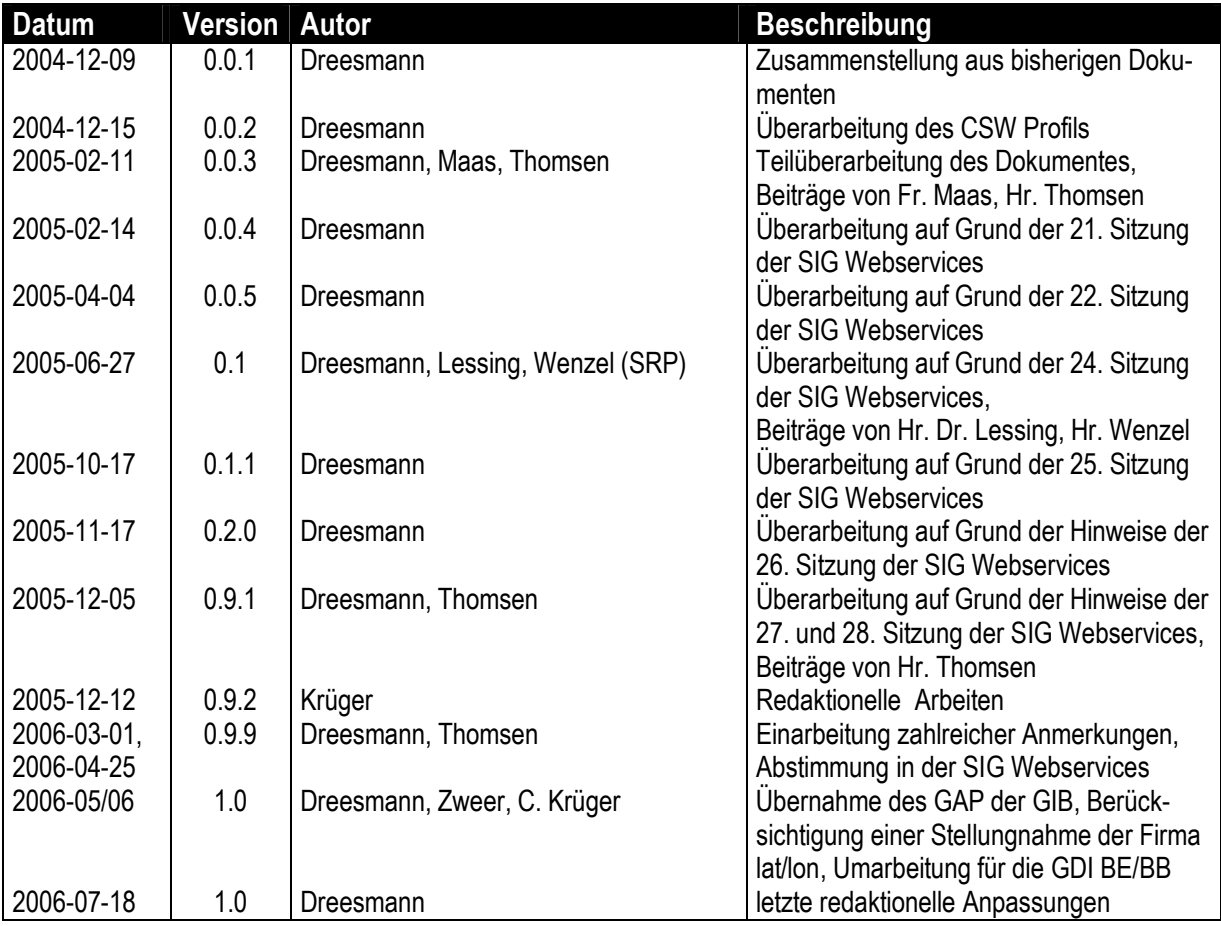

## **Zukünftige Arbeiten**

Die Geodateninfrastruktur Berlin/Brandenburg (GDI BE/BB) sieht sich als Teil der Geodaten-Infrastruktur Deutschland (GDI-DE) und der Europäischen Geodaten-Infrastruktur (ESDI). Es besteht die Aufgabe, eine Interoperabilität zwischen allen Diensten der Verwaltungen in den Ländern Brandenburg und Berlin zu erreichen. Dem entsprechend ergeben sich gegenüber den Festlegungen dieser Dokumentation folgende weitere Aufgaben:

#### · **Abstimmung der Dokumentation im Rahmen von GDI-DE**

Die Interessen der Länder Brandenburg und Berlin können innerhalb von GDI-DE nur dann vertreten werden, wenn das notwendige Know-How für eine Mitarbeit vorliegt. Die Inhalte dieses GAP sind geprüft, dokumentiert und werden national abgestimmt.

- · **Referenzimplementierungen für alle Dienste mit downloadbaren Beispieldaten** Die Benennung von Referenzimplementierungen für alle Dienste ist ein schwieriges Ziel, da der Nutzer davon ausgehen muss, dass der Dienst OGC- und GAP- gemäß arbeitet. Sobald Dienste mit diesen Eigenschaften existieren, werden sie in diesem Dokument benannt.
- · **Einbindung neuer Versionen bestehender Standards**

Die Einführung neuer Versionen bekannter Standards hat Änderungen an allen Clients zur Folge, welche diese Dienste nutzen. Um die Kosten für die öffentliche Verwaltung möglichst gering zu halten, werden die hier empfohlenen Dienste mehrere Jahre zum Einsatz kommen. Die Empfehlung neuer Versionen erfolgt einige Monate im Vorfeld der angestrebten Umsetzung.

#### · **Einbindung benötigter zusätzlicher Standards**

Von verschiedenen Organisationen werden Standards entwickelt. Soweit diese Standards für die Geodateninfrastruktur benötigt werden, wird die GDI BE/BB die Dienste prüfen und in diesem Dokument veröffentlichen.

#### · **Überarbeitung hinsichtlich einer besseren Verständlichkeit**

Diese Dokumentation wurde von Geo-Fachleuten aus der Wissenschaft, Wirtschaft und Verwaltung erstellt. Dem entsprechend werden Einsteiger Verständnisprobleme beim Lesen dieses Dokumentes haben. Der Abbau dieser Verständnisprobleme ist ein weiteres Ziel unserer Arbeit. Hier sind wir für externe Tipps immer dankbar.

# **Geoservice Application Profile (GAP)**

## 1 **Ziel**

Die Veröffentlichungen <sup>2</sup> der Technischen Arbeitsgruppe TC 211 der International Organization for Standardization (ISO), die RFCs der Internet Engineering Task Force (IETF), sowie die Implementierungsspezifikationen des Open Geospatial Consortium (OGC) bilden die Grundlage für die Geoservices der GDI BE/BB.

Die aktuellen OGC-Spezifikationen der Dienste lassen verschiedene Freiräume – Interpretationen – zu. Dieses Geoservice Application Profile (GAP) hat sich zum Ziel gesetzt, diese Freiräume durch restriktive Festlegungen einzuengen, um eine optimale Interoperabilität zu gewährleisten.

Die vorgenommenen Einengungen und hier beschriebenen Funktionen stellen die Mindestanforderungen dar, die nach Einschätzung der SIG-Webservices und des GIB-Arbeitskreises jeder Geoservice für die implementierten Ausprägungen (WMS, WFS, etc.) erfüllen soll. Damit wird gewährleistet, dass jeder angebotene Dienst im Rahmen der GDI genutzt werden kann und seinerseits andere Dienste der GDI nutzen kann. Jedem Anbieter eines Services ist es freigestellt über die vorliegenden Festlegungen hinausgehenden Funktionen zu implementieren.

Die Erkenntnisse und das Ergebnis dieser Dokumentation sind als Empfehlung für den Aufbau von Infrastrukturknoten durch die öffentliche Verwaltung zu sehen. Eine Bindung oder Selbstverpflichtung zu dieser Dokumentation wird die Gruppe der "sich verstehenden Anwendungen" stetig steigen lassen.

## 2 **Konformität**

Die GAP-Konformität, d.h. die funktionelle Übereinstimmung eines implementierten Dienstes mit der entsprechenden Beschreibung in dieser Dokumentation, erfolgt mit Durchführung aller Tests aus dem Anhang C. Sinn und Zweck des Anhangs C ist nicht irgendeine Art von Zertifizierung - dies kann nicht Aufgabe der GDI BE/BB sein - sondern eine einfache Möglichkeit grundlegende Operationen eines Dienstes auf generelle Funktionsfähigkeit zu prüfen. Dem entsprechend liefert der Anhang C einfache Beispiele mit **beispielhaften** Ergebnissen.

 $\overline{a}$ 

<sup>2</sup> Hierbei handelt es sich um internationale Standards, Diskussionspapiere oder ähnliches generell ohne rechtsverbindlichen **Charakter** 

## 3 **Referenzen**

Die Angaben in diesem Dokument basieren auf folgenden internationalen Veröffentlichungen:

- **[T01]** IETF RFC 2045 (Nov. 1996), Multipurpose Internet Mail Extensions (MIME) Teil 1, <http://www.ietf.org/rfc/rfc2045.txt>
- **[T02]** IETF RFC 2616 (Juni 1999), Hypertext Transfer Protocol HTTP/1.1, <http://www.ietf.org/rfc/rfc2616.txt>
- **[T03]** IETF RFC 2396 (Aug. 1998), Uniform Ressource Identifiers (URI), <http://www.ietf.org/rfc/rfc2396.txt>
- **[T04]** IETF RFC 2141 (Mai 1997), URN Syntax <http://www.ietf.org/rfc/rfc2141.txt>
- **[I01]** ISO 8601 (Dez. 2000), Data elements and interchange formats <http://www.iso.org/iso/en/ISOOnline.frontpage>
- **[I02]** ISO 19105, Geographische Informationen Konformität und Test <http://www.iso.org/iso/en/ISOOnline.frontpage>
- **[I03]** ISO 19119, Geographische Informationen Web Services <http://www.iso.org/iso/en/ISOOnline.frontpage>
- **[G01]** OGC Basic Service Model (März 2001), Version 0.0.8 <http://www.opengeospatial.org/>
- **[G02]** OGC Common Implementation Specification (Juni 2004), Version 0.3.0 <http://www.opengeospatial.org/>
- **[G03]** OGC Web Map Service Implementation Specification (Dez. 2001), Version 1.1.0 OGC Web Map Service Implementation Specification (Feb. 2002), Version 1.1.1 OGC Web Map Context Documents (Juni 2003), Version 1.0.0 OGC Web Map Service Implementation Specification (Aug. 2004), Version 1.3.0 <http://www.opengeospatial.org/>
- **[G04]** OGC Web Feature Service Implementation Specification (Sep. 2002), Version 1.0.0 OGC Web Feature Service Implementation Specification (Dez. 2004), Version 1.1.0 <http://www.opengeospatial.org/>
- **[G05]** OGC Styled Layer Descriptor Implementation Specification (Sep. 2002), Version 1.0.0 <http://www.opengeospatial.org/>
- **[G06]** OGC Web Gazetteer Service Implementation Specification (Sep. 2002), Version 0.9 <http://www.opengeospatial.org/>
- **[G07]** OGC Catalogue Service Specification (Mai 2004), Version 2.0.0 OGC Application Profile, Catalogue Service Specification (Juli 2004), Version 0.9.2 OGC Application Profile, Catalogue Service Specification (Apr. 2005), Version 0.9.3 OGC Application Profile, Catalogue Service Specification (Sep. 2005), Version 0.9.5 <http://www.opengeospatial.org/>
- **[G08]** OGC Filter Encoding Implementation Specification (Sep. 2001), Version 1.0.0 OGC Filter Encoding Implementation Specification (Dez. 2004), Version 1.1.0 <http://www.opengeospatial.org/>
- **[G09]** OGC URN in OGC namespace (Jan. 2005) Version 1.0.0 <http://www.opengeospatial.org/>
- **[G10]** OGC Web Coordinate Transformation Service Implementation Specification (Sep. 2002) Version 0.0.4

<http://www.opengeospatial.org/>

- **[W01]** W3C XML 1.0 (Okt. 2000), 2nd Edition <http://www.w3.org/TR/2000/REC-xml>
- **[W02]** W3C Recommendation SOAP (Juni 2003), Version 1.2 <http://www.w3.org/TR/SOAP>

Weiterhin wurden folgende Dokumentationen aus dem Land Brandenburg berücksichtigt:

- **[B01]** Übersicht der ISO Standards (Mai 2005), Version 1.0 [http://www.gib-portal.de/papers/GIB\\_Uebersicht\\_ISO\\_Standards.pdf](http://www.gib-portal.de/papers/GIB_Uebersicht_ISO_Standards.pdf)
- **[B02]** Koordinatensysteme im Land Brandenburg (März 2004), Version 1.1 <http://www.gib-portal.de/papers/koord-systeme-v1.1.pdf>

Von Seiten der Geodaten-Infrastrukturen Deutschlands (GDI-DE), Consulting Unternehmen und der GDI Europas (ESDI) wurden folgende Dokumente mit herangezogen:

- **[D01]** ISO19115/ISO19119 Anwendungsprofil für OGC Web Catalogue Service (CSW-2.0) Version 1.0.1 vom 03.08.2005 [DE-Profil]
- **[E01]** Map Projections for Europe (2001) <http://www.ec-gis.org:8080/wecgis/docs/F2682/MAP%20PROJECTIONS%20FOR%20EUROPE.PDF>
- **[M01]** Der Markt für Geoinformationen: Potentiale für Beschäftigung, Innovation und Wertschöpfung (2003) [http://www.micus.de/51a\\_geoinformationsmarkt.html](http://www.micus.de/51a_geoinformationsmarkt.html)

## 4 **Erläuterungen**

### **4.1 Fachbegriffe**

In diesem Dokument werden verschiedene Fachbegriffe benutzt. Es wird die gängige Bedeutung aufgeführt und anschließend eine deutsch-sprachige Erläuterung gegeben:

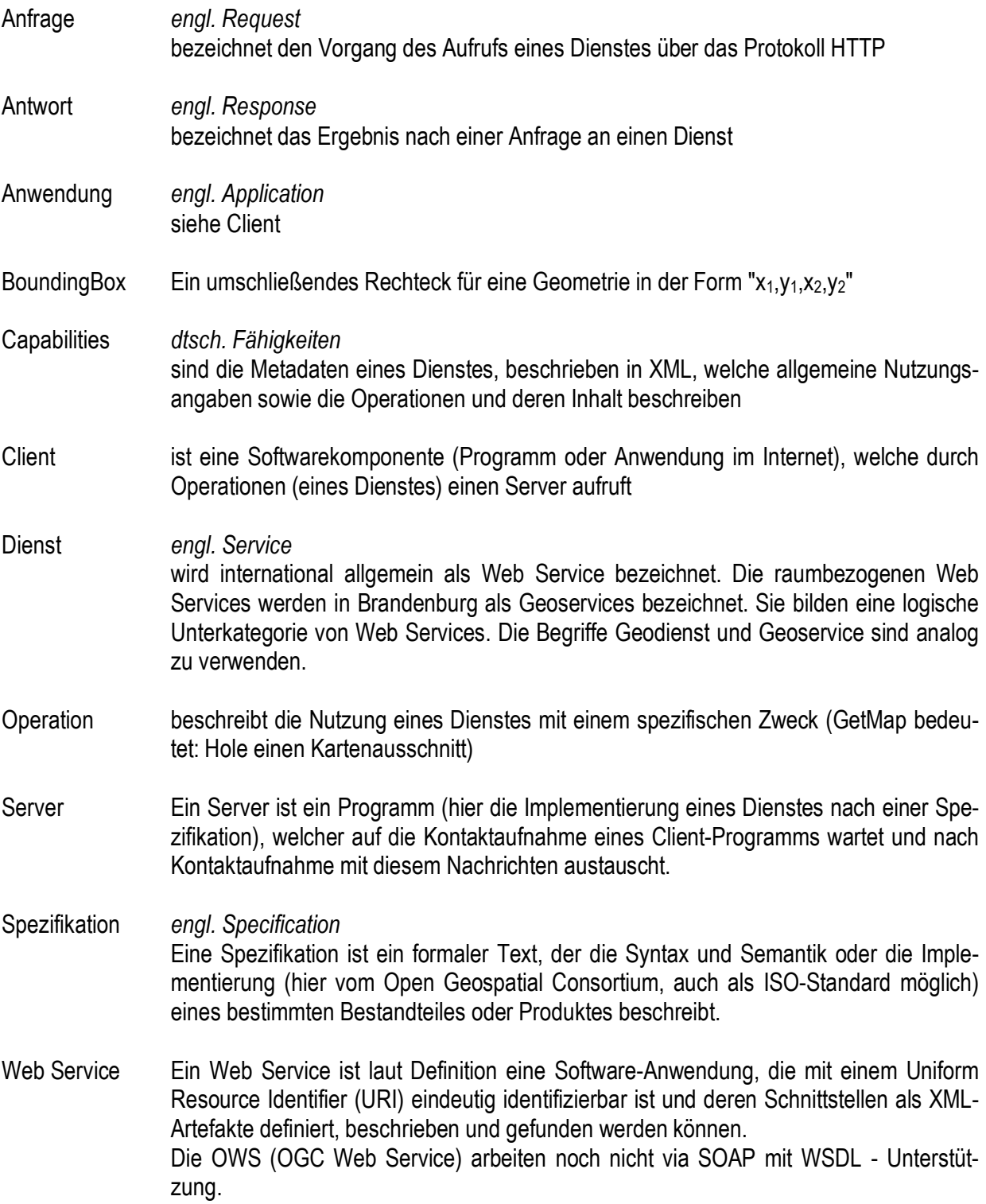

#### **4.2 Dienste**

Dienste/Geoservices sind das Bindeglied zwischen den Geodaten und den Anwendungen. Im Gegensatz zur bisherigen häufig proprietären Geo-Softwarewelt wird mit Einführung dieser Dienste eine Schnittstelle geschaffen, damit sich alle Anwendungen und alle Dienste verstehen (Definition für Interoperabilität).

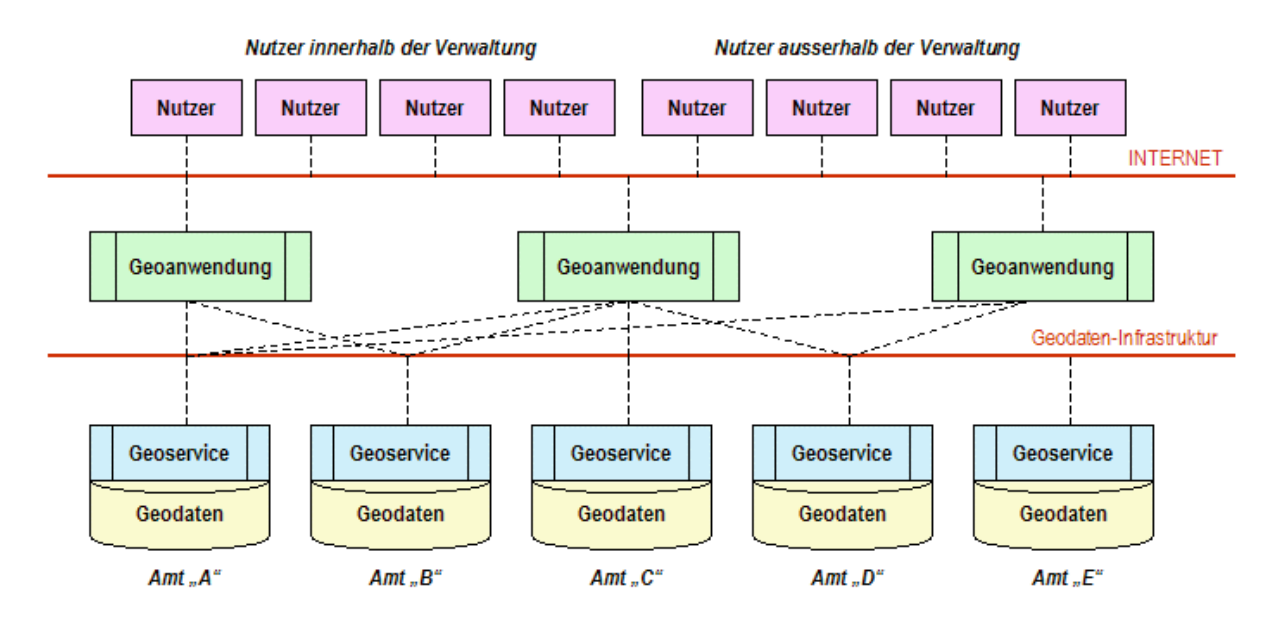

Aus einer logischen Sichtweise heraus lassen sich Geodaten mit verschiedenen Diensten verarbeiten. Jeder Dienst erfüllt einen spezifischen Zweck. Nachfolgend werden verschiedene Dienste allgemein erläutert:

**Standard Erläuterung**  WMS *Web Map Service* 

Eine Map ist eine Landkarte. Dieser Dienst stellt einen beliebigen rechteckigen 2D Ausschnitt aus einem Geodatenbestand (Raster- oder Vektordaten) als Rasterbild mit 72 dpi zur Verfügung. Getrennt darstellbare Ebenen werden als Layer bezeichnet und können ggf. durch die aufrufende Software individuell ein- und ausgeblendet werden.

#### WFS *Web Feature Service*

Ein Feature ist ein Geoobjekt, das aus einer Geometrie und/oder den dazugehörigen Attributen besteht. Ein WFS liefert einen 2D Ausschnitt aus einem Geodatenbestand in Form von Vektordaten (*siehe GML*). Über Filter-Encoding (*siehe FE*) kann eine räumliche und inhaltliche Auswahl getroffen werden. Über einen transaktionalen WFS kann der auf dem Server vorhandene Geodatenbestand auch verändert werden.

WFS-G *Web Feature Service – Gazetteer Profile*  Ein Gazetteer ist ein Verzeichnis von Ortsangaben beliebiger Art. Typisch sind hierarchisch angeordnete Objektklassen wie Nation, Land, Kreis, Gemeinde, Straße oder PLZ unterhalb der Nation. Für jedes Objekt wird anstelle der komplexen Geometrie einheitlich eine BoundingBox und ein Punkt gespeichert. Mit diesen Angaben kann sich jeder Client schnell auf ein ausgewähltes Gebiet positionieren.

WFS-GC *Web Feature Service – Geocoder Profile*  Ein Geocoder dient der Versorgung von Sachdaten mit Koordinaten. Grundlage sind postalische Adressdaten (PLZ, Ort, Straße, Hausnummer) zu denen eine Koordinate existiert. Für jede postalische Adresse sollte eine Koordinate geliefert werden können. Mit dieser Verarbeitung lassen sich die meisten Sachdaten geokodieren.

- CSW *Web Catalogue Service*  Der Katalogdienst dient der Recherche und/oder Verwaltung von Metadaten über Geodaten, Geodiensten und Geoanwendungen. Metadaten informieren im Detail über unterschiedliche Gesichtspunkte, wie Anbieter, Nutzungsbedingungen, Qualität, Verfügbarkeit, Preis, Format, etc. .
- WCTS *Web Coordinate Transformation Service*  Dieser Dienst dient der Überführung von Koordinaten in andere Koordinatenreferenzsysteme. Dieser Dienst wird vor allem dazu eingesetzt, um zwischen geographischen Koordinaten (benutzt im Katalogdienst) und ETRS89-Koordinaten (Gebrauchskoordinaten des WMS, WFS, etc.) zu transformieren.
- WCS *Web Coverage Service*  Coverages sind flächenhafte Felddaten jeglicher Art (Raster- oder Vektordaten). Der Dienst dient in erster Linie dazu, Geodaten unter besonderen Aspekten aus den Felddaten zu extrahieren. Ein Beispiel ist ein Satellitenphoto-Archiv, das unter dem Aspekt "Luftschadstoffe im Juli 2005" angefragt wird. Die resultierenden Raster- oder Vektordaten können mit einem WMS oder WFS weiter verarbeitet werden.
- WTS *Web Terrain Service*  Der WTS erlaubt eine 3D Projektion und anschließende 2D-Darstellung von Geodaten. Es ist ein WMS für 3D-Daten.
- WPOS *Web Pricing and Ordering Service*  Der WPOS dient der Bepreisung beliebiger Produkte und der Steuerung eines anschließenden Auftrags bis hin zur Online-Auslieferung der Daten.
- SLD *Styled Layer Descriptor*  Diese zusätzliche Funktionalität eines WMS ermöglicht die kartographische Anpassung der Ausgestaltung eines Layers nach Vorgaben des Anbieters oder durch ein individuelles Layout vom Anwender. Die SLD-Funktionalität ist nicht Standard jedes WMS-Dienstes.
- FE *Filter Encoding*  Verschiedene Dienste (CSW, WFS, WFS-G, WFS-GC) erlauben die freie Formulierung einer Selektionsanfrage. Alle Anfragen erfolgen in einem vorgegebenen XML-Schema, dem Filter Encoding. Es können logische, mathematische, geometrische und arithmetische Abfragen in Kombination gestellt werden.
- GML *Geography Markup Language*  Verschiedene Dienste (CSW, WFS, WFS-G, WFS-GC, WCTS, WCS, WPS) sind in der Lage Vektordaten auszugeben. Nach der ISO 19100-Reihe/den OGC-Standards werden alle Vektordaten im unabhängigen XML-Derivat GML ausgegeben. Das Schema wurde so offen implementiert, dass es jedes andere Vektordatenformat ersetzen kann.

## 5 **Konventionen**

In diesem Dokument werden folgende Abkürzungen verwendet:

- API Application Program Interface (Software-Schnittstelle zur Nutzung eines Softwarepakets)
- CRS Coordinate Reference System (Koordinatenreferenzsystem)
- DCP Distributed Computing Platform (verteilte Datenverarbeitungsplattform) Device Control Protocol (Gerätesteuerungsprotokoll)
- GDI Geodateninfrastruktur
- GIB Geodaten-Infrastruktur Brandenburg
- GML Geography Markup Language (XML Dialekt zur Kodierung von geometrischen Daten)
- ISO International Organization for Standardization
- OGC Open Geospatial Consortium
- OWS OGC Web-Service (raumbezogener Web-Service nach OGC, Geoservice)
- SRS Spatial Reference System (Koordinatenreferenzsystem)
- SWP Schlüssel-Werte-Paar (engl. KVP = key value pair)
- URI Uniform Resource Identifier (Einheitliches Kennzeichen im WWW)
- URL Uniform Resource Locator (Adresse eines Dokumentes im WWW)
- URN Universal Resource Name (Einheitlicher Namensraum für digitale Dokumente)
- VSP Vendor Specific Parameter (anbieter spezifischer Parameter)
- XML Extensible Markup Language (erweiterbare Beschreibungssprache)

Unter <http://www.web-akronym.de/index1024.html> findet man verschiedene Abkürzungen und Akronyme.

## 6 **Allgemeine Hinweise**

#### **6.1 Einleitung**

In diesem Papier werden Empfehlungen ausgesprochen und Festlegungen getroffen, die zum Ziel haben, dass ein Dienst nach seiner Spezifikation implementiert wird und somit in einer Geodaten-Infrastruktur erreichbar und interpretierbar ist. Damit sind die Spezifikationen von grundlegendem Interesse.

#### **6.2 Versionierung**

Jede Versionsnummer eines Dienstes wird durch drei Zahlen, getrennt durch einen Punkt, nach dem Schema "x.y.z" bezeichnet. Hierbei bezeichnet "x" die Versionsnummer. Änderungen der Versionsnummer weisen auf wesentliche Änderungen in der Spezifikation hin. Mit den Zahlen "y" und "z" werden Änderungen der Spezifikation bezeichnet, welche auf mehr oder weniger umfangreiche Fehlerkorrekturen hindeuten. Jede Änderung der Spezifikation hat generell eine Änderung der Versionsnummer zur Folge.

Client und Server müssen auf die Änderung der Versionsnummer entsprechend reagieren, um korrekte Ergebnisse zu liefern. Die entsprechende Versionsnummer einer Server Implementierung ist generell bei der Antwort auf eine GetCapabilities Anfrage bereitzustellen. Wird keine Version erfragt, antworten die Server mit der ihnen höchst möglichen Version.

#### **6.3 Regeln zur Anfrage via HTTP**

Die Nutzung der Dienste erfolgt zurzeit ausschließlich über das Protokoll HTTP nach IETF RFC 2616. Es wird davon ausgegangen, dass eine GET-Anfrage immer durch Ansprechen des Dienstes über einen Webbrowser möglich ist. Dementsprechend ist die Form der URL nach IETF RFC 2396 zu wählen. Eine optionale Anfrage via POST (beim WFS empfohlen, s. 9.1) entspricht der Syntax der GET-Anfrage. Man arbeitet mit SWP (Schlüssel-Werte-Paar) nach dem Beispiel SERVICE=WMS. Hier lautet der Schlüssel SERVICE und der Wert WMS.

Es ergibt sich somit folgender prinzipieller Aufbau für eine Anfrage via HTTP GET.

<http://subdomain.domain>[:port]/service?schlüssel=wert&schlüssel=wert

Wobei die Anzahl der SWP theoretisch unbegrenzt ist. Die gesamte Länge einer Anfrage darf nicht 2048 Zeichen überschreiten, da einige Webserver längere Anfragen (nach IETF RFC 2616) nicht verarbeiten.

Die SWP unterteilen sich in anbieter-spezifische Parameter (VSP) und spezifikations-spezifische Parameter. Anbieter-spezifische Parameter sind alle vom Service erwarteten Parameter, welche nicht in der jeweiligen Spezifikation festgelegt sind (z.B. der Schlüssel map beim UMN Mapserver). Spezifikationsspezifische Parameter werden in der jeweiligen Implementierungsspezifikation des OGC festgelegt.

Es muss immer damit gerechnet werden, dass eine Anfrage nicht zu einem korrekten Ergebnis führt. Das OGC hat hierzu verschiedene SWP mit dem Schlüssel EXCEPTIONS vorgesehen, welche das Format (IETF RFC 2045) bereits bei der Anfrage festlegen.

Festlegung 01

**Die Parameter einer Anfrage an einen Geodienst werden durch die Implementierungsspezifikation festgelegt. Anbieter-spezifische Parameter (als VSP in den OGC-Dokumenten abgekürzt) dürfen nur optional und nicht als Pflichtparameter verwendet werden.** 

Festlegung 02

**Jeder Dienst muss dem anfragenden Client alle anbieter-spezifischen Parameter (VSP) im Rahmen der Operation GetCapabilities benennen.** 

#### **6.4 Regeln zur Antwort auf HTTP Anfragen**

Ein Service muss auf jede Anfrage antworten. Hierbei erfolgt die Antwort jeweils mit einem Inhaltstypen (MIME-Type nach IETF RFC 2045) und einem Datenpaket. Inhaltstypen sind alle Arten von definierten Inhalten wie Text, Bilder usw.

Festlegung 03 **Auf jede Anfrage muss ein Geoservice - ggf. mit einer Fehlermeldung - antworten.** 

Festlegung 04

**Bei der Rückgabe von XML-Inhalten sind die spezifischen Inhaltstypen entsprechend der Antwort auf eine GetCapabilities Anfrage zu verwenden. Z.B.:** 

· **Operation "GetCapabilities" liefert "application/vnd.ogc.xml"** 

**Generische MIME-Typen wie "text/xml" sind möglichst zu unterlassen.** 

Festlegung 05

**Die Rückgabe von XML-Inhalten erfolgt mit den Zeichensätzen (encoding) UTF-8.** 

#### **6.5 Weitere Regeln**

#### **6.5.1 Deutsche Sprache**

Die Inhalte von Antworten auf Service-Anfragen enthalten zum Teil beschreibende Informationen wie Namen, Titel, Erläuterungen usw.. Diese Inhalte erfolgen generell nur in deutscher Sprache. Eine multilinguale Ausgabe ist zurzeit nicht vorgesehen.

Festlegung 06

**Alle Erläuterungen und Texte, die in Clients potentiell für den Benutzer sichtbar sind, sind in deutscher Sprache bereitzustellen.** 

#### **6.5.2 Koordinatensystem**

Die Arbeitsgemeinschaft der Vermessungsverwaltungen der Bundesrepublik Deutschland (AdV) hat im Jahre 1991 die Verwendung des Koordinatensystems ETRS89 (Europäisches Terrestrisches Referenzsystem, Datum 1989) empfohlen. Das Ministerium des Innern des Landes Brandenburg hat im Jahre 1996 verbindlich festgelegt, dieses Koordinatensystem im nördlichen 33. Meridianstreifensystem für das gesamte Bundesland einzusetzen.

Durch die European Petroleum Survey Group (EPSG) wurden weltweit alle Koordinatensysteme kodiert.

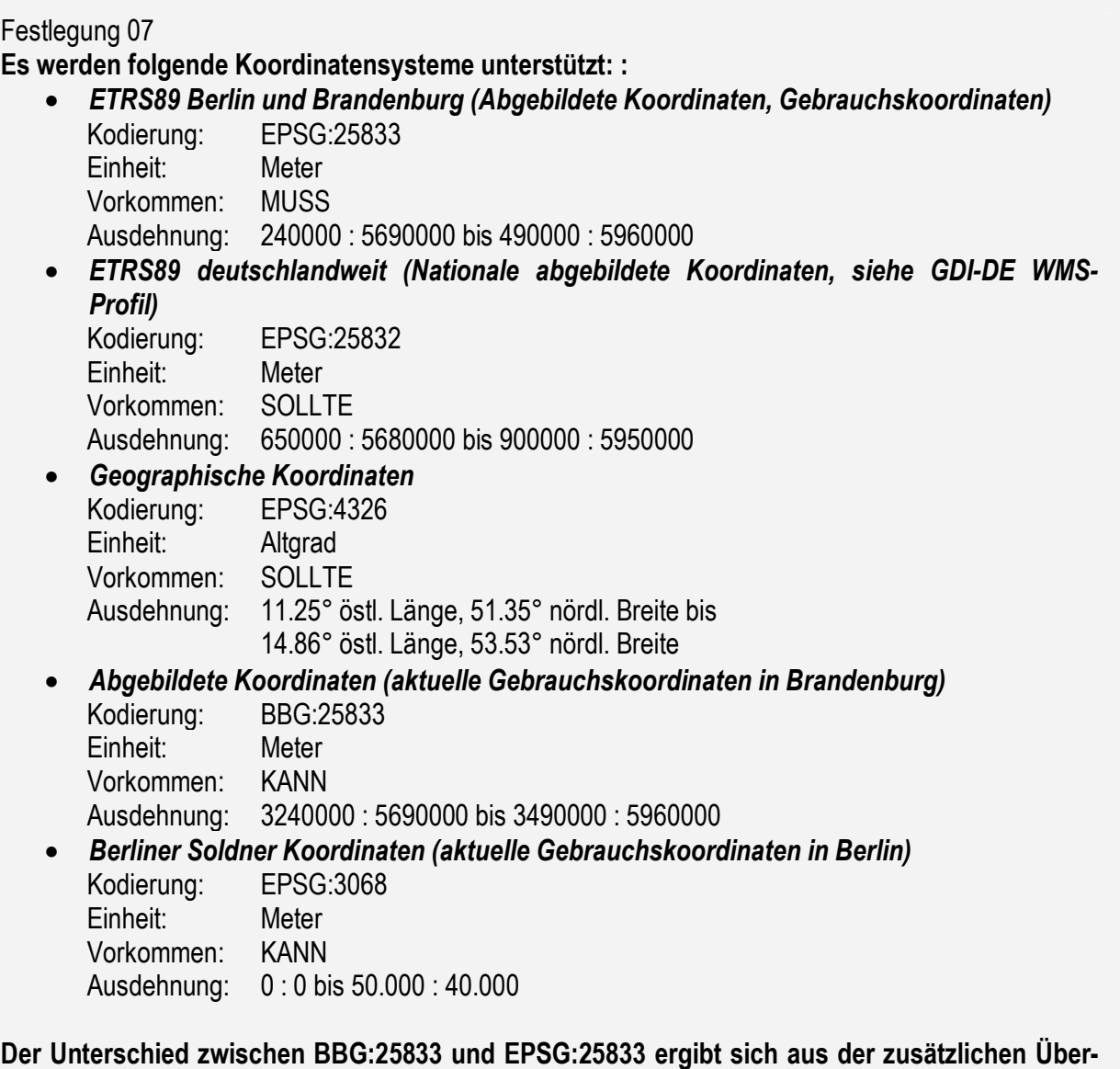

**höhung des Ostwertes um 3000000 m (***siehe Ausdehnung***). Die Umstellung des Gebrauchs-Koordinatensystems in Brandenburg wird vom Ministerium des Innern veranlasst.** 

Zukünftig sollten die Koordinatensystemangaben (Parameter SRS oder CRS) durch eine URN (siehe **[G09]**) angegeben werden. Nachfolgend werden hier einige Hinweise gegeben.

Das OGC hat hierfür folgende Konvention verbindlich festgelegt:

```
urn:ogc:def:<objectType>:<authority>:<version>:<code>^3
```
Die ersten drei Parameter sind immer konstant. Der vierte Parameter bezeichnet eine von verschiedenen Identifizierungsarten. Die verwendete Identifizierungsart ist "crs" als Objektart für alle Koordinatensysteme. Die letzten drei Parameter spezifizieren die Stelle, Version und Kodierung des Koordinatensystems. Folgende Beispiele sind möglich:

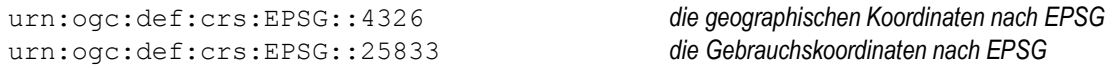

Da die Definitionen der EPSG international anerkannt und gebräuchlich sind, werden diese verwendet.

Die Benutzung der Koordinatenangabe via vollständiger URN bedarf der Unterstützung im jeweiligen OGC Standard. Alle Versionen der aktuellen Standards (siehe Anhang D, Übersicht der Standards und aktuellen Festlegungen) unterstützen diese Art der Kodierung noch nicht. Zurzeit ist die Form EPSG:4326 bzw. EPSG 25833 für alle aktuellen Standards gültig. Es ist geplant, die neue Art der Kodierung nicht vor 2007 einzusetzen. Dies kann nur parallel mit der Einführung neuer Versionen der entsprechenden Standards erfolgen.

#### **6.5.3 Angabe von Datum und Zeit**

Die Angaben von Datum und Zeit <sup>4</sup> erfolgen bei erforderlicher Maschinenlesbarkeit (im Sinne einer Interpretation durch die Maschine) ausschließlich nach ISO 8601 (Stand: 2000) nach dem erweiterten Format in der aktuellen Zeitzone Central European Time (CET), gleich eine Stunde nach dem Universal Timecode, identisch mit Greenwich Mean Time (UTC = GMT).

#### Festlegung 08 **Alle Datums- und Zeitangaben erfolgen ausschließlich nach folgenden Mustern:**

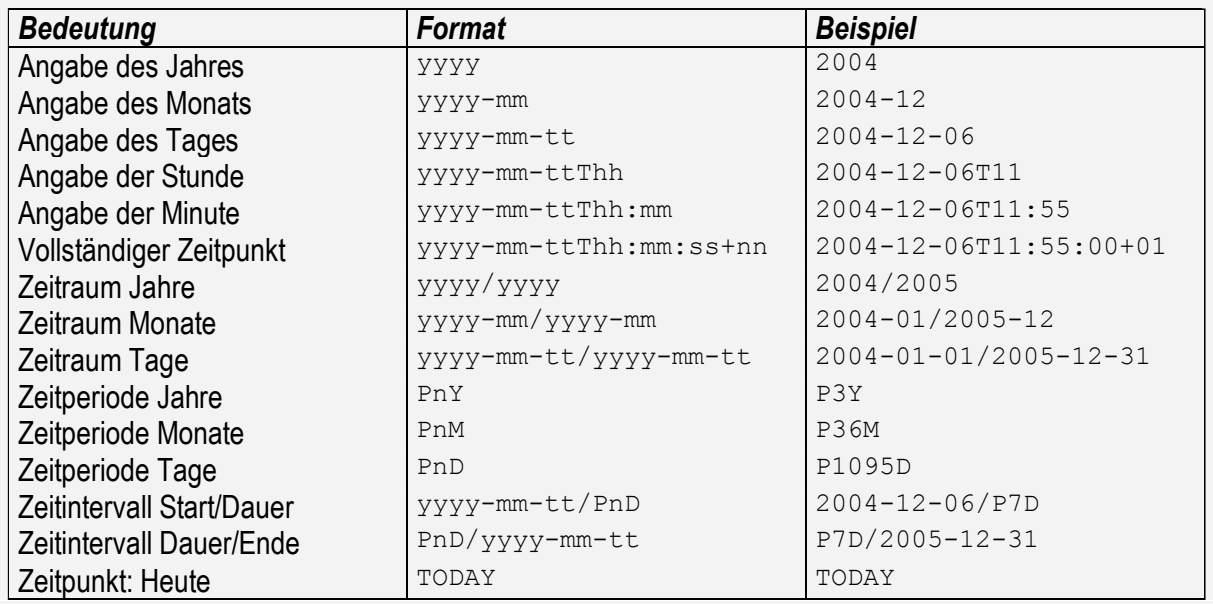

 $\overline{a}$ 

<sup>3</sup> im Standard Web Catalogue Service 2.0 wird leider die abweichende Empfehlung urn:opengis:def:crs:EPSG::4326 gegeben.

<sup>4</sup> Ausgenommen sind hier Datumsangaben in Hinweisen (Abstract, etc.)

#### **6.5.4 Grafische Datenformate**

Grafische Datenformate kommen in fast allen Operationen von Geoservices vor. Es können drei verschiedene Anwendungsarten auftauchen:

#### · *Verwendung für eine Bildschirmausgabe*

Die Bereitstellung von Grafiken für eine Bildschirmausgabe erfolgt durch den Dienst Web Map Service (WMS). In der GDI BE/BB wird für diesen Zweck das Datenformat PNG (image/png) verwendet, weil es sich national durchgesetzt hat, die Vorzüge der Datenformate GIF (die Transparenz) und JPEG (16 Mill. Farbe im 24-Bit-Modus) vereint und eine kaskadierende Benutzung zulässt.

#### · *Verwendung zur Kodierung von Vektordaten*

Dienste, die Vektordaten zur Verfügung stellen, kodieren diese nach dem Standard GML. Zurzeit finden die GML-Versionen 2.1.1, 2.1.2, 3.0, 3.1, 3.1.1 und 3.2.0 in verschiedenen Versionen der Dienste Anwendung. Die entsprechende GML-Version für einen Dienst ist den Implementierungsspezifikationen zu entnehmen.

Es wird die generelle Verwendung von Version 2.1.1 empfohlen, da diverse Dienste (WMS, WFS, CSW, WCTS, ...) GML-Ausgaben vornehmen. Ein Umstieg auf eine aktuellere GML-Version sollte 2007 mit Einführung neuer Versionen der aktuellen Standards erfolgen.

#### · *Verwendung zur Kodierung von Rasterdaten*

Der Dienst Web Coverage Service (WCS) stellt raumbezogene Rasterdaten zur Verfügung, und keine Bilder, wie sie der WMS bereitstellt. Diese Rasterdaten müssen die räumliche Ausdehnung der Rasterdatei im entsprechenden Koordinatensystem beinhalten, da nicht mehrere Dateien auf eine Anfrage zurückgegeben werden können.

Das gebräuchlichste Rasterdatenformat mit integrierter räumlicher Ausdehnung ist das Format GeoTIFF. Dieses Format muss von einem Dienst, der Rasterdaten zur Verfügung stellt, unterstützt werden.

#### Festlegung 09

**Die Ausgabe von Grafiken für die Bildschirmausgabe erfolgt mindestens im Datenformat PNG (image/png) als 8-Bit-Palette.** 

Festlegung 10 **Die Ausgabe von Vektordaten erfolgt im Format GML.** 

Festlegung 11 **Die Ausgabe von Rasterdaten mit Raumbezugsangaben erfolgt mindestens im Format Geo-TIFF.** 

## 7 **Basis-Kommunikation**

Als Basis-Kommunikationen werden hier die Kommunikationen zwischen Client und Dienst (als Server) angesehen, die von allen Diensten (hier: Standards) unterstützt werden müssen. Dies sind

- · die Operation "GetCapabilities"
- · die Antwort mit einer Fehlermeldung

Dieses Kapitel basiert zum Teil auf der "OGC Common Implementation Specification Version 0.3.0, Stand Juni 2004". Dort hat man sich Gedanken über die Vereinheitlichung von verschiedenen allgemeinen Informationen gemacht. Da die meisten bekannten Implementierungsspezifikationen **vor** dem genannten Dokument entstanden sind, werden **erst zukünftige Versionen** der bekannten Standards vereinheitlichte allgemeine Informationen aufweisen.

An dieser Stelle soll versucht werden, die aktuellen Implementierungsspezifikationen der Dienste für eine interoperable Nutzung weiter und detaillierter zu spezifizieren.

Nachfolgende Festlegungen gelten ohne Ausnahme für alle Geoservices, die in der GDI BE/BB Anwendung finden.

#### **7.1 Operation "GetCapabilities"**

Ziel der Operation GetCapabilities ist die Rückgabe von Informationen für die Nutzung des angesprochenen Dienstes. Einem Client stehen nur die aus der Operation bereitgestellten Informationen zur Verfügung, um durch Nutzung weiterer Operationen die Geodaten überhaupt nutzen zu können.

#### Festlegung 12 **Jeder Dienst muss die Operation "GetCapabilities" unterstützen.**

#### **7.1.1 Anfrage**

Die Anfrage an einen Dienst erfolgt mit folgenden spezifikations-spezifischen Parametern:

#### · *Kürzel des zu nutzenden Dienstes*

Der Schlüssel SERVICE muss mit dem Kürzel für den entsprechenden Dienst (z.B. WMS) verwendet werden. Der Parameter ist immer ein Pflichtparameter.

· *Art der Anfrage* 

Der Schlüssel REQUEST muss mit der Konstante GetCapabilities verwendet werden. Der Parameter ist immer ein Pflichtparameter.

· *Anfrage für eine bestimmte Version des Dienstes*

Jeder Dienst ist inzwischen in verschiedenen Versionen verfügbar. Jede Versionsänderung hat bestimmte Änderungen in den Operationen, Parametern oder der Antwort zur Folge. Um ein Ergebnis möglich eindeutig interpretieren zu können, wird der Parameter VERSION als Pflichtparameter für die Clients eingeführt. Bei einer Erstinformation über einen Dienst kann der Parameter VERSION ggf. nicht angegeben werden.

Die generelle Verwendung von großgeschriebenen Parameternamen vereinfacht die Interaktion zwischen Client und Server, z. B. bei einer kaskadierenden Benutzung.

Hieraus ergibt sich zum Beispiel folgende Anfrage an einen Web Map Service: <http://www.abc.de/server?SERVICE=WMS&REQUEST=GetCapabilities&VERSION=1.1.1>

#### Festlegung 13 **Bei der Anfrage eines Dienstes (im Client) mit der Operation "GetCapabilities" sind die Parameter SERVICE, REQUEST und VERSION anzugeben.**

Der Parameter VERSION aus Festlegung 13 ist oft optional. Fehlt dieser Parameter kann nicht damit gerechnet werden, dass im Ergebnis eine Capabilities Antwort einer bestimmten Version erfolgt, da die Server angehalten sind, mit der höchstwertigen Version zu antworten. Um hier Verwirrungen im Client vorzubeugen, fordern wir die Clienten auf, immer die Parameter SERVICE, REQUEST und VERSION beim Aufruf der Operation GetCapabilities anzugeben.

Clienten, welche die komplexe Version-Negotiation beherrschen, benötigen diesen Hinweis nicht. Einfache Clienten, welche nur begrenzt die Fähigkeiten des Dienstes erfragen, sollten diese Brücke nutzen, um verarbeitbare Ergebnisse zu bekommen.

#### Festlegung 14

**Konstante Schlüsselwerte wie "GetCapabilities" sind exakt nach der Vorgabe in der Spezifikation anzugeben. Abkürzungen oder generelle Groß- oder Kleinschreibung sind unzulässig.** 

#### **7.1.2 Antwort**

Unabhängig von der XML-Kodierung der Antwort nach der entsprechenden Implementierungsspezifikation müssen folgende Inhalte enthalten sein, soweit sie vom Standard unterstützt werden:

#### · *Angaben zum Dienst selbst*

Jeder Dienst muss die Angaben Name (Name), Titel (Title) und Erläuterung (Abstract) bereitstellen.

· *Angaben zum Autor des Dienstes*  Jeder Dienst muss die Kontaktangaben (Organisation mit Adresse) bereitstellen.

#### · *Angaben zur Nutzung des Dienstes*

Jeder Dienst muss die Angaben: vollständige URL des Dienstes (OnlineRessource), Preis (Fees) und Nutzungsbedingungen (AccessConstraints) bereitstellen.

- · *Angaben zu den Operationen*  Jeder Dienst muss die Angaben: unterstützte Formate (Format) und unterstützte Protokolle (DCP) bereitstellen.
- · *Angaben zu Fehlermeldungen*  Jeder Dienst muss die unterstützten Formate der Fehlermeldungen bereitstellen.
- · *Angaben zu Objektklassen*

Dienste, welche Geodaten verschiedener Objektklassen (Layers, FeatureType, TypeName) ansprechen können, müssen alle Objektklassen aufführen.

· *Angaben zu Koordinatensystemen*  Soweit eine Unterstützung von Koordinatenangaben und Koordinatensystemen möglich ist, sind diese vollständig aufzuführen.

#### · *Angaben zu Filtermechanismen*

Soweit der Dienst prinzipiell eine Selektion über Filter-Encoding unterstützt, sind alle möglichen Filter aufzuführen. Dies gilt mindestens für die Dienste WFS, WGS, WRS und CSW sowie für SLDs sofern diese unterstützt werden.

Der Nutzer eines Dienstes ist somit in der Lage, Hinweise zu allen Rahmenbedingungen zu bekommen.

Festlegung 15 **Die unter 7.1.2 festgelegten Angaben zur Operation "GetCapabilities" müssen exakt nach Vorgabe der jeweiligen Spezifikation im obigen Umfang beantwortet werden.** 

#### **7.2 Fehlermeldungen**

Kann ein Dienst nicht zweifelsfrei eine korrekte Antwort auf eine Anfrage liefern, hat er eine Fehlermeldung auszugeben. Die Ausgabe der Fehlermeldung erfolgt nach Vorgabe der jeweiligen Implementierungsspezifikation.

Sollte kein Ausgabeformat spezifiziert sein, ist folgende XML-Datei als Beispiel (nach OGC Basic Service Model) zu nutzen:

```
<?xml version="1.0" encoding="ISO-8859-1"?> 
<ServiceExceptionReport> 
 <ServiceException code="Unspecified"> 
  Das ist die Fehlermeldung 
 </ServiceException> 
</ServiceExceptionReport>
```
Die Ausgabeart des Fehlerreports kann durch verschiedene MIME-Typen - mit Nutzung des Parameters EXCEPTION - im Vorfeld ausgewählt werden. Hierzu werden folgende Festlegungen getroffen.

Festlegung 16 **Jeder Service muss die Fehler-Ausgabeart "application/vnd.ogc.se\_xml" unterstützen. Jeder WMS muss zusätzlich die Fehler-Ausgabeart "application/vnd.ogc.se\_inimage" unterstützen.** 

Festlegung 17 **Erfolgt keine explizite Festlegung der Fehler-Ausgabeart, wird "application/vnd.ogc.se\_xml" als Standardwert genutzt.** 

## 8 **Web Map Service (WMS)**

#### **8.1 Einleitung**

Der Web Map Service zählt zurzeit zu den wichtigsten Diensten einer Geodateninfrastruktur. Er stellt die raumbezogenen Informationen in Form eines Kartenausschnittes zur Verfügung und kann Informationen über einzelne Objekte geben (Voraussetzung: Verwendung von Vektordaten). In der Praxis werden heute die Versionen 1.1.0 und 1.1.1 des WMS verwendet. Die Version 1.3 wird noch selten unterstützt. Deshalb empfiehlt die GDI BE/BB die Verwendung der Version 1.1.1, da hierfür eine große Anzahl von ausgereiften Implementierungen existieren.

Der WMS unterstützt neben der reinen Erstellung von Kartengrafiken die Verwendung von benutzerdefinierten Ausgestaltungen (Styled Layer Descriptor, SLD) für Vektordaten sowie die Generierung von Legenden. Diese sind je nach WMS Version "Bestandteil der WMS Spezifikation" oder ab Version 1.3.0 in einer eigenen Spezifikation beschrieben. Die OGC spricht von *SLD-WMS*. In diesem Dokument werden auch einige SLD Operationen beschrieben, obwohl die GDI BE/BB nur einen **Basis-WMS** fordert.

#### Festlegung 19

**In der Geodateninfrastruktur Berlin/Brandenburg wird mindestens ein Basis-WMS in der Version 1.1.1 verwendet.** 

#### Festlegung 20

**Die Operationen GetCapabilities, GetMap und GetFeatureInfo (bedingt für Vektordaten, wenn kein WFS bereit steht) sind beim WMS zu unterstützen.** 

Für das Verständnis jeder Art von Karten (mit Ausnahme von Luftbildern, Satellitenaufnahmen und Orthophotos) wird eine Legende benötigt.

#### Festlegung 21

**Zur Bereitstellung einer Legende ist entweder die Operation GetLegendGraphic zu unterstützen, oder der Parameter LegendURL muss in den Capabilities angeboten werden.** 

In der Praxis kann es sinnvoll sein, eine Karte in verschiedenen Layern anzubieten, damit WMS-Clienten eine flexible Auswahl treffen können. Als Beispiel sei hier die Trennung von Geometriedarstellung und Textdarstellung der Objektklasse Siedlung in zwei Layer genannt.

#### **8.2 Operation "GetCapabilities"**

Es sind die Festlegungen des Abschnittes 7.1 anzuwenden. Die Angaben zu Objektklassen und Koordinatensystemen sind entsprechend in die Ergebnisdatei auszugeben.

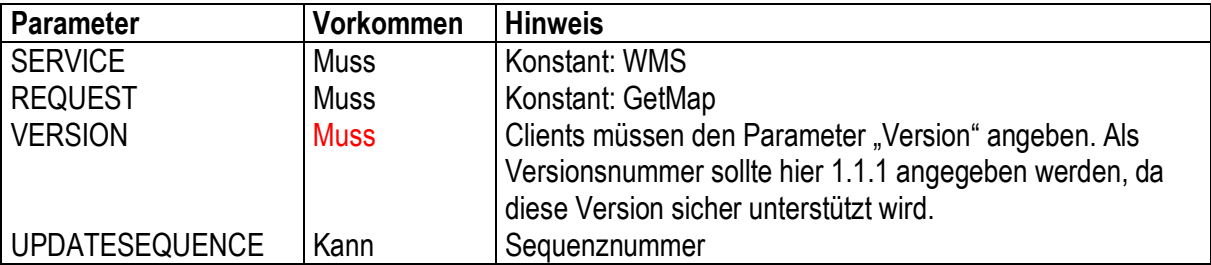

### **8.3 Operation "GetMap"**

Zweck der Operation GetMap ist die Bereitstellung eines Kartenausschnittes. Die Anfrage zur Operation erfolgt mit folgenden Parametern:

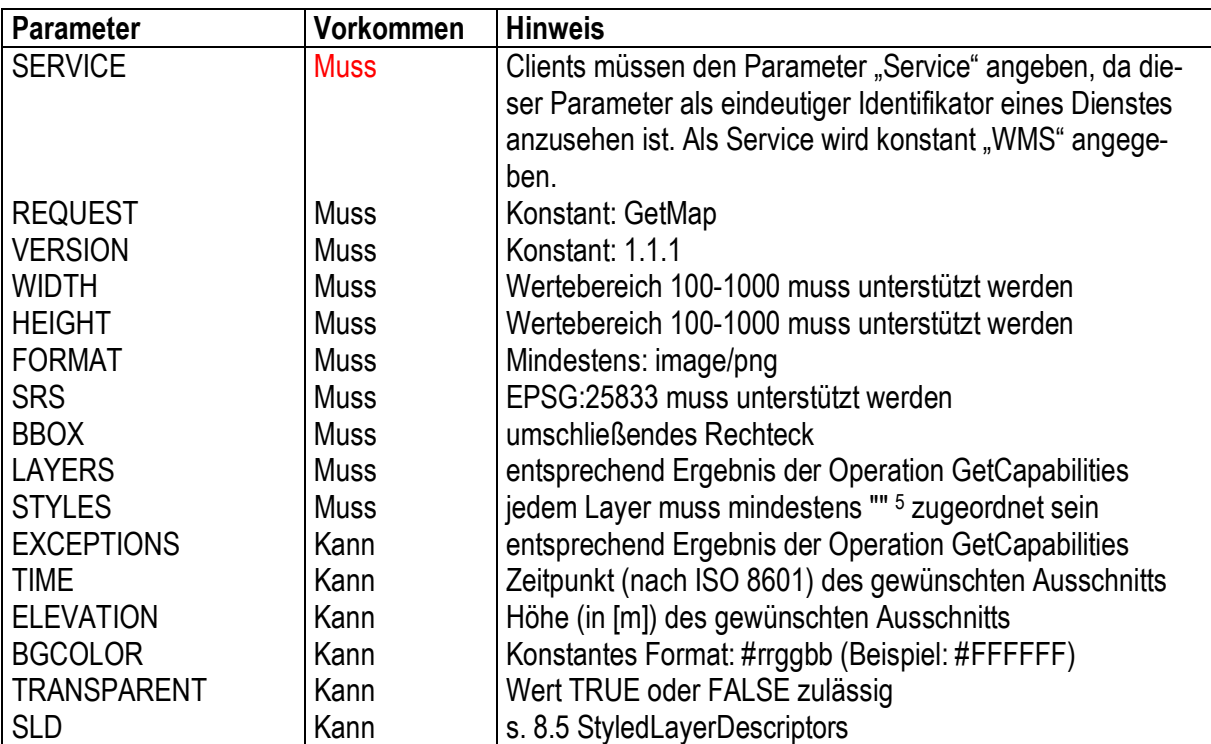

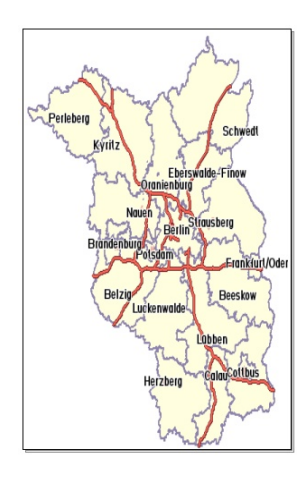

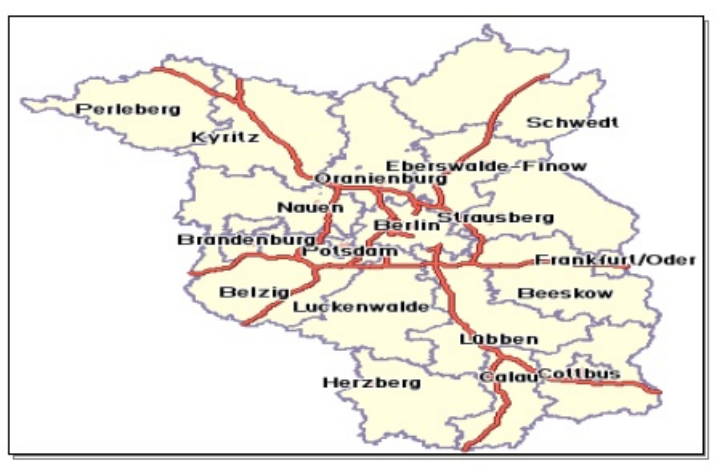

Es ist möglich, dass das Seitenverhältnis zwischen Grafikausdehnung (Parameter WIDTH und HEIGHT der angefragten Grafik) und BoundingBox (Parameter BBOX, Ausdehnung des Bildes in Meter) wie in den obigen Beispielen nicht übereinstimmt. Dies führt zu einer undefinierten Situation bei der Abbildung des Bildinhaltes, zum Beispiel einer Verzerrung der Geometrie.

Hier hat der Client darauf zu achten, dass die Seitenverhältnisse korrekt an den Dienst übergeben werden. Der WMS Server kann eine verzerrte Darstellung zulassen oder mit einer Fehlermeldung antworten.

 $\overline{a}$ <sup>5</sup> Die einzelnen NIL-Zeichen (*kein Zeichen*) jedes Layers werden durch Kommata getrennt.

### **8.4 Operation "GetFeatureInfo"**

Zweck der Operation ist die Bereitstellung von Geometrien und Attributen zu einem in der Karte identifizierten Objekt. Die Anfrage erfolgt mit folgenden Parametern:

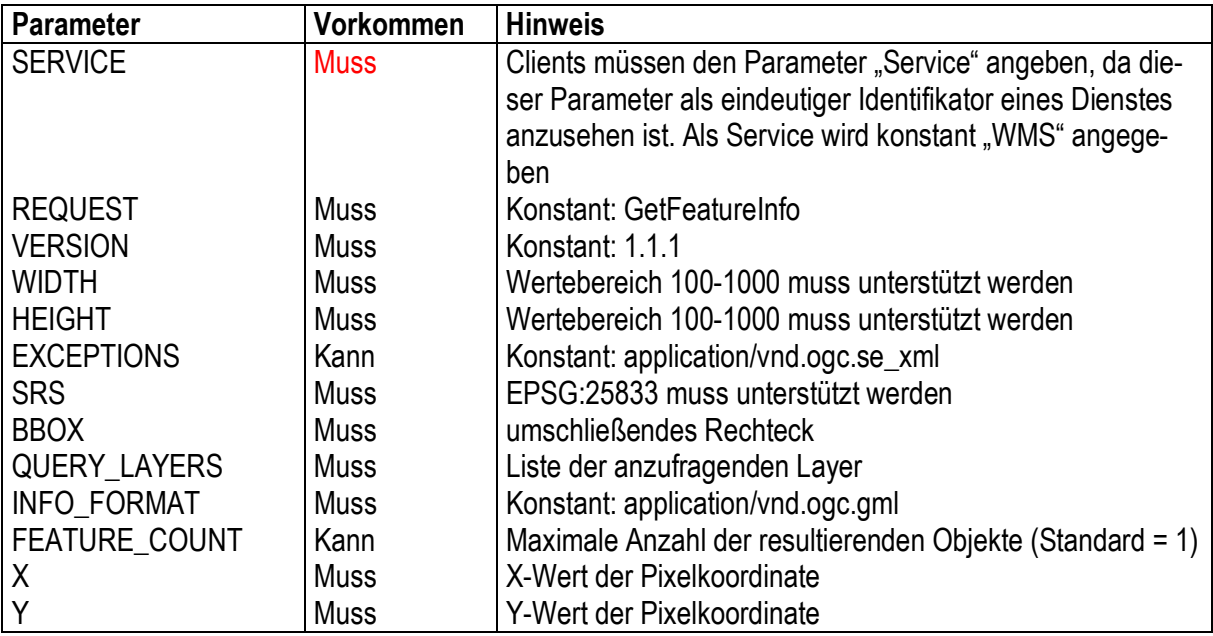

Die Antwort ist eine XML-Datei mit der Trefferliste der gefundenen Objekte. Die Operation kennt weitere Parameter, die hier nicht aufgeführt sind.

#### **8.5 Styled Layer Descriptors**

Styled Layer Descriptors (SLD) werden vom OGC in einer eigenen Spezifikation beschrieben, zurzeit ist die Spezifikation 1.0.0 gültig. Die SLD-Funktionen ermöglichen es, die Ausgestaltung von Karten, die ein WMS ausliefert, zu beeinflussen. Ein WMS kann aus folgenden Gründen SLD unterstützen:

- · Da Karten eines WMS oft mit Karten anderer WMS oder sonstigen Daten kombiniert werden, ist in vielen Fällen eine Variation der Farbgebungen notwendig, um das Endergebnis lesbar zu gestalten. Hier kann SLD als Alternative zu unterschiedlichen Styles eingesetzt werden.
- · Zu den SLD-Funktionen gehört auch der Aufruf 'GetLegendGraphic', welcher die einzige Möglichkeit anbietet, die geänderte Darstellung als Legenden-Grafiken von einem WMS anzufordern.

SLD-Anweisungen können direkt im aufrufenden URL übergeben werden (SLD\_BODY=). Diese Methode wird jedoch nicht empfohlen, da dadurch der Aufruf sehr unübersichtlich und möglicherweise zu lang wird. Eine bessere Methode ist, die SLD-Anweisungen in Form einer XML-Datei auf einem dem WMS zugänglichen Server abzulegen und dessen URL dem WMS, wie im folgenden Beispiel zusammen mit der GetMap - Anforderung, bekannt zu machen:

<http://ein.wms.de>?.[GetMap-Parameter].**&SLD[=http://ein.server.de/meineSLD/navigation\\_bbg.xml](http://ein.server.de/meineSLD/navigation_bbg.xml)**

Die möglichen Inhalte der XML-Datei mit den Zeichenanweisungen sind sehr vielfältig und können daher an dieser Stelle nicht näher erläutert werden. Wir verweisen auf die Originaldokumentation **[G05]**.

#### **8.5.1 Operation "DescribeLayer"**

Für die Nutzer eines SLD-fähigen WMS stellt es eine Erleichterung dar, wenn der WMS gleichzeitig den Aufruf DescribeLayer beantwortet . DescribeLayer liefert eine XML-Datei, die die im Aufruf spezifizierten Layer näher beschreibt: Handelt es sich um Punkte, Linien, Flächen? Welche Symbole werden verwendet ?

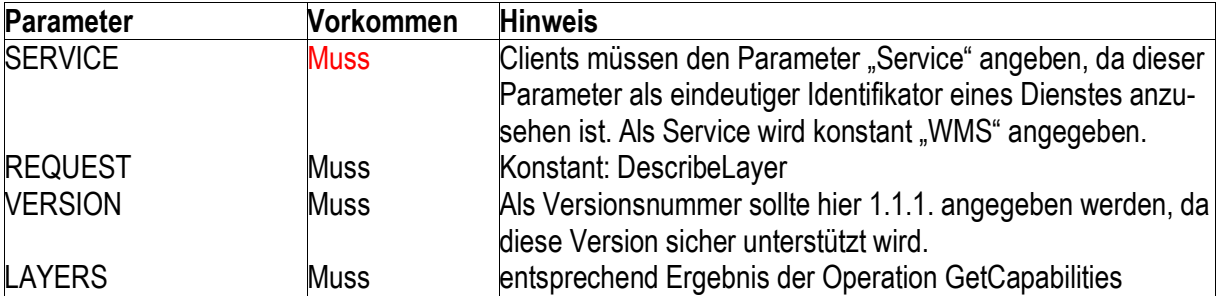

Die Anfrage zur Operation DescribeLayer an einen WMS erfolgt mit folgenden Parametern:

### **8.5.2 Operation "GetLegendGraphic"**

GetLegendGraphic liefert eine rechteckige Grafik zur Erstellung einer Legende eines WMS. Es wird nur die Grafik, nicht die für die Legende benötigte Beschriftung geliefert.

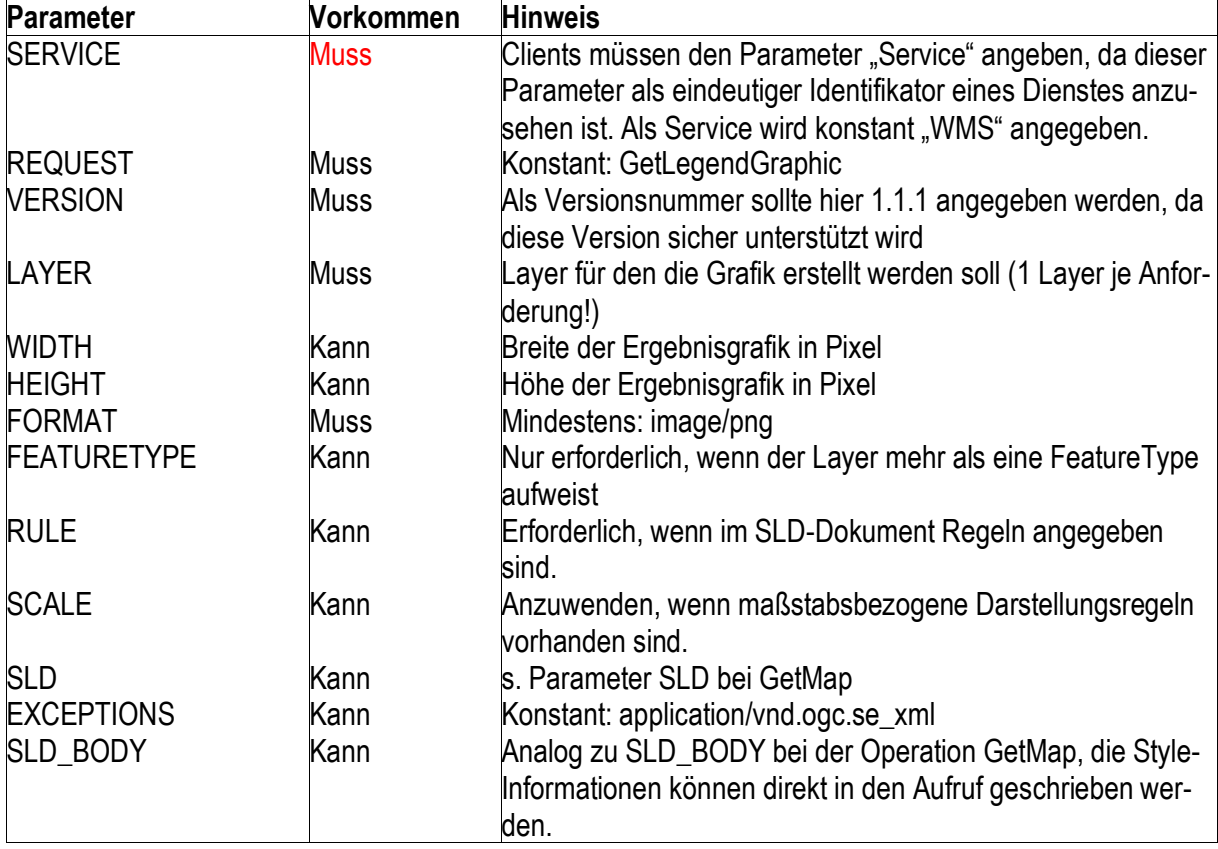

Die Anfrage zur Operation GetLegendGraphic an einen WMS erfolgt mit folgenden Parametern:

## 9 **Web Feature Service (WFS)**

#### **9.1 Einleitung**

Der Web Feature Service ermöglicht die Recherche nach raumbezogenen Informationen aus beliebigen objekt-orientierten Vektordatenbeständen. Er unterstützt beliebige Kodierungen von Attributen und stellt die Geometrie der Objekte im Format GML zur Verfügung. Er ist weiterhin zur reinen Sachdatenrecherche geeignet.

In der Praxis kommt heute die Version 1.0.0 mit der GML Version 2.1.1. zum Einsatz. Die Implementierungsspezifikation empfiehlt hier den Einsatz von HTTP POST. Die Version 1.0.0 wird in der GDI BE/BB verwendet. Eine Version 1.1.0 wurde am 22.12.2004 vom OGC verabschiedet. Eine herauszustellende Neuerung stellt die Unterstützung von GML in der Version 3.0 und höher dar. Ebenfalls wurde in der Version 1.1.0 die Unterstützung geschaffen über X-Link Operationen auf Lokale- oder Remote-Datenquellen zuzugreifen.

Man unterscheidet zwei Arten von Feature Services. Der Basis-WFS - welcher hier als Standard festgelegt wird - unterstützt die Operationen für einen lesenden Zugriff auf die Geodaten. Der Transaktions-WFS unterstützt zusätzlich Operationen um die Geodaten im Rahmen von Transaktionen (einfügen, aktualisieren, löschen) fortzuführen. Diese Funktionalität ist optional in der GDI BE/BB.

Festlegung 22 **In der Geodateninfrastruktur Berlin/Brandenburg wird ein WFS mindestens in der Version 1.0.0 verwendet.** 

Festlegung 23

**Die Operationen GetCapabilities, DescribeFeatureType und GetFeature sind beim WFS zu unterstützen.** 

#### **9.2 Operation "GetCapabilities"**

Es sind die Festlegungen des Abschnittes 7.1 anzuwenden. Die Angaben zu Objektklassen, Koordinatensystemen und Filtermechanismen sind entsprechend in die Ergebnisdatei auszugeben.

#### **9.3 Operation "DescribeFeatureType"**

Zweck der Operation ist die Beschreibung des Datenmodells (z.B. eine Tabellenstruktur) für jede Objektklasse. Die Anfrage erfolgt mit folgenden Parametern:

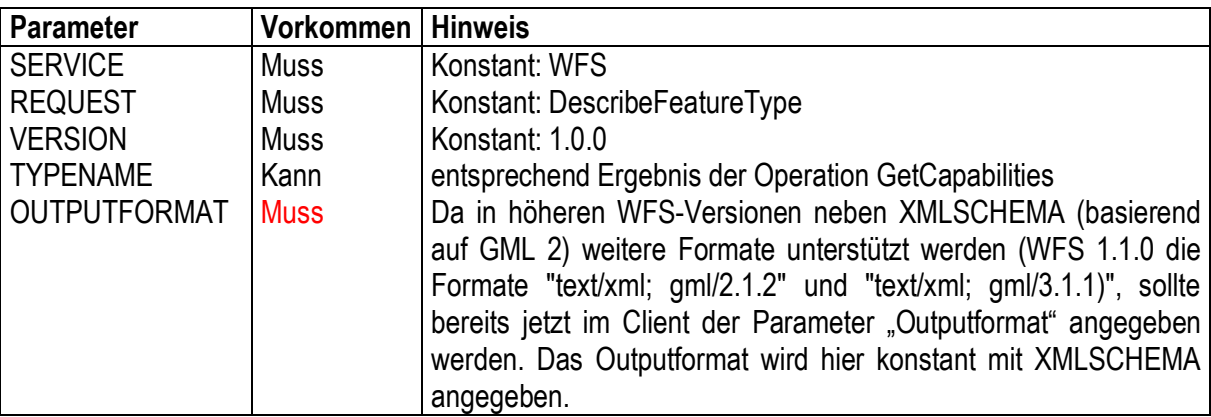

Das Ergebnis der Anfrage ist ein XML-Schemata, welches die Datenstruktur der ausgewählten Objektklassen (Parameter TYPENAME) beschreibt. Die Struktur ist Voraussetzung für eine Anfrage über die Operation GetFeature.

#### **9.4 Operation "GetFeature"**

Zweck der Operation ist die Selektion von Objekten über eine flexible Suche über frei formulierte Filter. Die Anfrage erfolgt mit folgenden Parametern:

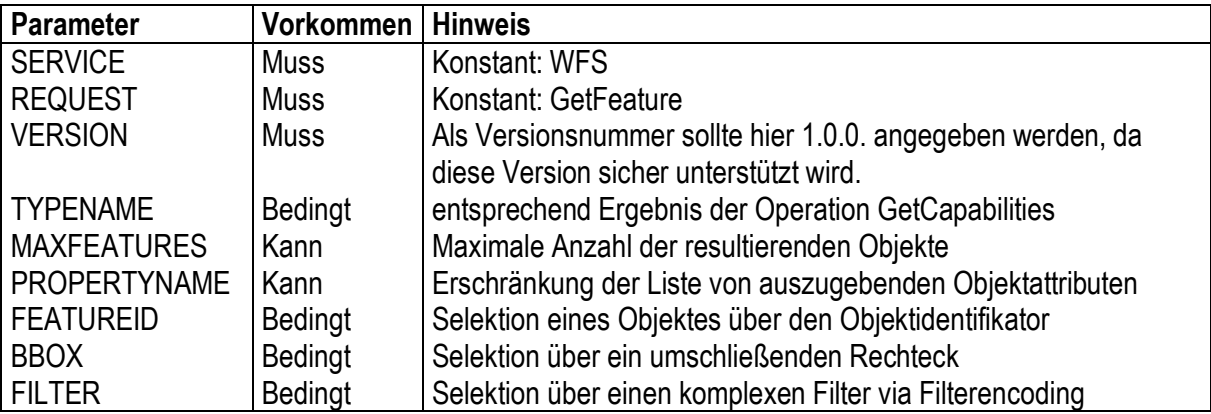

Bei einer Anfrage ist eine der drei bedingten Selektionen FEATUREID, BBOX oder FILTER anzugeben. Durch Nutzung des Filtermechanismus ist es möglich, folgende Arten von Anfragen allein oder in NICHT-, UND- bzw. ODER- Kombination zu stellen:

- · objektbezogene Anfrage via FEATUREID
- raumbezogene Anfrage via BoundingBox
- · raumbezogene Anfrage mit den Operationen: identische Geometrie, innenliegende Objekt, angeschnittene Objekte, außenliegende Objekte
- attributbezogene Anfrage mit den Operationen: ist gleich, ist wie, ist kleiner, ist größer, ist nicht, liegt zwischen

Der Filtermechanismus ist sehr leistungsfähig. Er wurde vom OGC in einer eigenen Implementierungsspezifikation (Filter Encoding, Version 1.0.0) dokumentiert (*siehe Kapitel 12*).

Der Filtermechanismus sollte vorrangig verwendet werden.

Das Ergebnis der Anfrage ist eine XML-Datei, entsprechend der ausgewählten Objektklassen (Parameter TYPENAME) und ggf. eingeschränkt durch den Parameter PROPERTYNAME.

#### **9.5 Operation "Transaction"**

Die Transaktions-Operation wird dazu genutzt Veränderungsoperationen wie Insert, Update oder Delete auf eine im Web verfügbare Datenquelle auszuführen.

Die Anfrage zur Operation Transaction an einen WFS erfolgt mit folgenden Parametern:

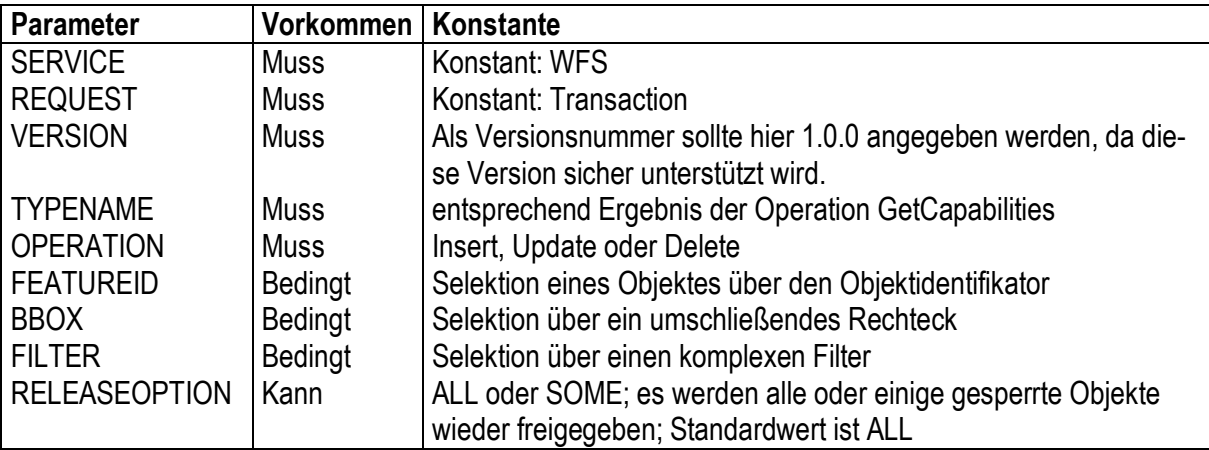

Ein Service kann die Änderungsoperationen direkt auf die Datenquelle ausführen oder sie in eine der vom Service genutzten Datenquellen geläufige Syntax (z.B. SQL bei relationalen Datenbanksystemen) übersetzen.

Die Transaktions-Operation ist dem Transaktionsmanagement, wie es aus dem Bereich der Datenbanken bekannt ist, angelehnt und sichert, dass konkurrierende manipulierende Zugriffe nicht zu einem inkonsistenten Datenbestand führen.

Die Unterstützung von Transaktionen ist bei der Implementierung eines WFS optional.

#### **9.6 Weitere Anwendungsmöglichkeiten**

Der WFS bildet die Grundlage für verschiedene von ihm angeleitete Dienste wie den Gazetteer (zur Suche nach Orten, Regionen oder Verwaltungseinheiten) und den GeoCoder (zur Suche nach postalischen Adressen). Diese Dienste basieren auf dem Basic-WFS mit den hier vorgestellten Operationen.

#### **9.6.1 Gazetteer (WFS-G)**

Ein Gazetteer ist eine hierarchische Sammlung von Ortsnamen. Der Begriff Ort steht als abstrakter Platzhalter für politische Verwaltungseinheiten (Länder, Kreise, Städte), Regionen, Lagebezeichnungen, Straßennamen, Nomenklaturen, usw.. Der Begriff wurde vermutlich Anfang des 19. Jahrhunderts in London geprägt, als erstmalig die Bezirke und Straßen niedergeschrieben wurden. Er legt somit die Syntax der Ortsangaben und die hierarchische Zuordnung fest. Ein Gazetteer lässt sich beliebig erweitern, zum Beispiel auf Postleitzahlenbezirke, telefonische Vorwahlnummern, thematische Regionen, historische Regionen usw.

In einer Geodaten-Infrastruktur wird er zur Recherche nach Orten (Kreisen, Städten, Ämtern, Gemeinden, Straßen, ...) eingesetzt. Geometrisches Ergebnis einer Anfrage ist ein Punkt und eine Bounding-Box.

Die Operationen des WFS-G arbeiten nach den Vorgaben des WFS (siehe Kapitel 9). Die Ergebnisse der Anfragen hingegen erfolgen in einer Kodierung nach der Implementierungsspezifikation WFS-G Version 0.9.0. Diese nicht verabschiedete Version wird von der OGC voraussichtlich 2006 als Profil zum WFS veröffentlicht.

Festlegung 24 **In der Geodateninfrastruktur Berlin/Brandenburg sollte ein WFS-G in der Version 0.9.0 verwendet werden.** 

#### Festlegung 25 **Die Operationen GetCapabilities, DescribeFeatureType und GetFeature sind beim WFS-G zu unterstützen.**

#### **Operation "GetCapabilities"**

siehe Operation GetCapabilities des Dienstes WFS im Abschnitt 9.2.

#### **Operation "DescribeFeatureType"**

siehe Operation DescribeFeatureType des Dienstes WFS im Abschnitt 9.3.

#### **Operation "GetFeature"**

siehe Operation GetFeature des Dienstes WFS im Abschnitt 9.4.

Der Gazetteer erweitert die Funktionalität des WFS, um die Möglichkeit hierarchischer Suchoperationen. Damit wird es möglich, zu einem Feature rekursiv bis zu einer anzugebenen Tiefe die Eltern sowie Kindelemente zu ermitteln und in die Ergebnismenge einzustellen. Erweiterung des Requests um die Elemente:

RelationType (BT /NT / RT)

• HierachyLevels (e.g. 1,2 etc)

Mit dem Attribut RelationType ist es möglich anzugeben, ob zu einem Element alle Elternelemente (BT), Kindelemente (NT) oder in anderer Verbindung zu dem Ausgangselement (RT) rekursiv bis zu einer durch das Attribut HierachyLevels angegebenen Stufe abgefragt werden sollen.

Hierzu ein kurzes Beispiel: [http://url?SERVICE=WGS&REQUEST=GetFeature&VERSION=0.9&FILTER=Relation&TYPE=](http://url?SERVICE=WGS&REQUEST=GetFeature&VERSION=0.9&FILTER=Relation&TYPE) Land&ID=2360843&HIERARCHYLEVELS=1&RELATIONTYPE=NT

Der hier gezeigte Request liefert das Element Land mit der entsprechenden ID, sowie alle Kindelemente von Land bis zur Hierachie-Stufe 1 (direkte Nachkommen).

### **9.6.2 Geocoder (WFS-GC)**

Ein Geocoder hat die Aufgabe für eine postalische Adresse eine Koordinate zu liefern. Er ist, angelehnt an den WFS, ein eigener Standard (Entwurfsfassung 0.7.6 vom 28.03.2001). Nach Aussagen einiger OGC Mitglieder wird diese Spezifikation nicht weiter verfolgt. Es sollte der Gazetteer-Service nach 9.6.1 Anwendung finden.

## 10 **Web Catalogue Service (CSW)**

#### **10.1 Einleitung**

In der SIG Metadaten der Geodaten-Infrastruktur Brandenburg (GIB) wurde von Mitte 2002 bis Mitte 2003 ein "Brandenburgisches Profil der ISO 19115" für Metadaten über Geodaten auf Basis der Version 0.7 der ISO19139 entwickelt und publiziert. Mitte 2003 wurde dessen Verwendung mit einem Web Registry Service (WRS, Version 0.0.2) für das Land Brandenburg bis Ende 2005 festgeschrieben.

Inzwischen ist einiges passiert.

- 2004-05 Veröffentlichung der OGC Catalogue Service Spezifikation 2.0.0
- 2004-07 Veröffentlichung des CSW 2.0.0 ISO 19115/19119 Application Profils
- 2005-08 Veröffentlichung des DE-Profils, Version 1.0.1
- 2006-06 Veröffentlichung des GDI BE/BB Profils für ISO 19115/19119 Metadaten, Version 1.1

Die beiden ersten Dokumente wurden vom OGC veröffentlicht und bilden die Grundlage für die Revision der Verarbeitung und Nutzung von Metadaten in der GDI BE/BB. Die GDI BE/BB wird für die Jahre 2006 und 2007 den Standard Web Catalogue Service (CSW) in der Version 2.0.0 anwenden.

#### Festlegung 26

**In der Geodateninfrastruktur Berlin/Brandenburg wird ein CSW in der Version 2.0.0 nach dem GDI BE/BB Profil ISO 19115/19119 verwendet. Damit wird implizit auch das Metadaten Profil 1.0.1 der GDI-DE (DE-Profil 1.0.1) unterstützt.** 

Die Verarbeitung und Nutzung basiert auf 3 Prozessen:

- · *Selektionsprozess*  Der CSW wird eingesetzt zur Recherche nach Metadaten zu Geoservices und Geodaten.
- · *Fortführungsprozess* Der CSW wird eingesetzt zur Fortführung der Metadaten zu Geoservices und Geodaten.
- · *Ernteprozess*

Der CSW wird eingesetzt zur Übertragung der Metadaten zu Geoservices, Geodaten und internetbasierten Geoanwendungen in eine zentrale Metadatenbank.

#### Festlegung 27

**Die Operationen GetCapabilities, GetRecords, GetRecordById, DescribeRecord und GetDomain sind beim CSW zu unterstützen. Die Transaction- und Harvesting Operationen sind optional.** 

Für die Bereitstellung von Metadaten werden OGC- und GDI BE/BB-Schemata zur Validierung für die Ausgabearten (ResultSets) BRIEF, SUMMARY und FULL bereitgestellt:

### **10.2 Operation "GetCapabilities"**

Diese Anfrage an einen CSW dient für alle drei Prozesse zur Abfrage der Fähigkeiten des Dienstes und erfolgt generell mit folgenden Parametern.

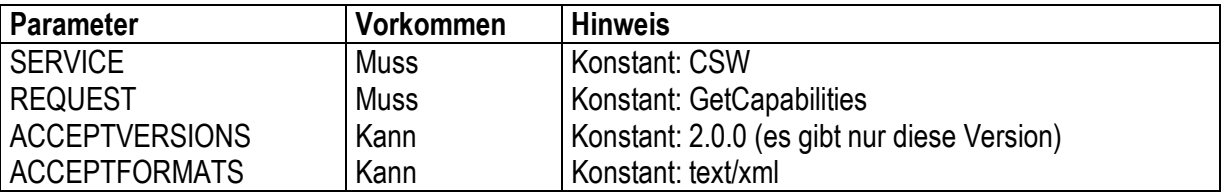

Entsprechend "OGC Common Implementation Specification, Version 0.3.0" gibt der Dienst die Antwort nach dem neuen allgemeinen Schemata von GetCapabilities. Das neue allgemeine Schema soll zukünftig von allen Diensten einheitlich unterstützt werden.

Weitere Hinweise zur Operation sind im Abschnitt 7.1 zu finden.

#### **10.3 Operation "GetRecords"**

GetRecords ist die zentrale Operation für den Selektionsprozess, sowie zusätzlich für die "Ernte" von Metadaten dritter "lokaler" Katalogdienste. Bei dieser Operation wird anhand der folgenden Parameter eine Recherche durchgeführt. Ergebnis ist eine Trefferliste in den Ausgabearten BRIEF und SUMMA-RY.

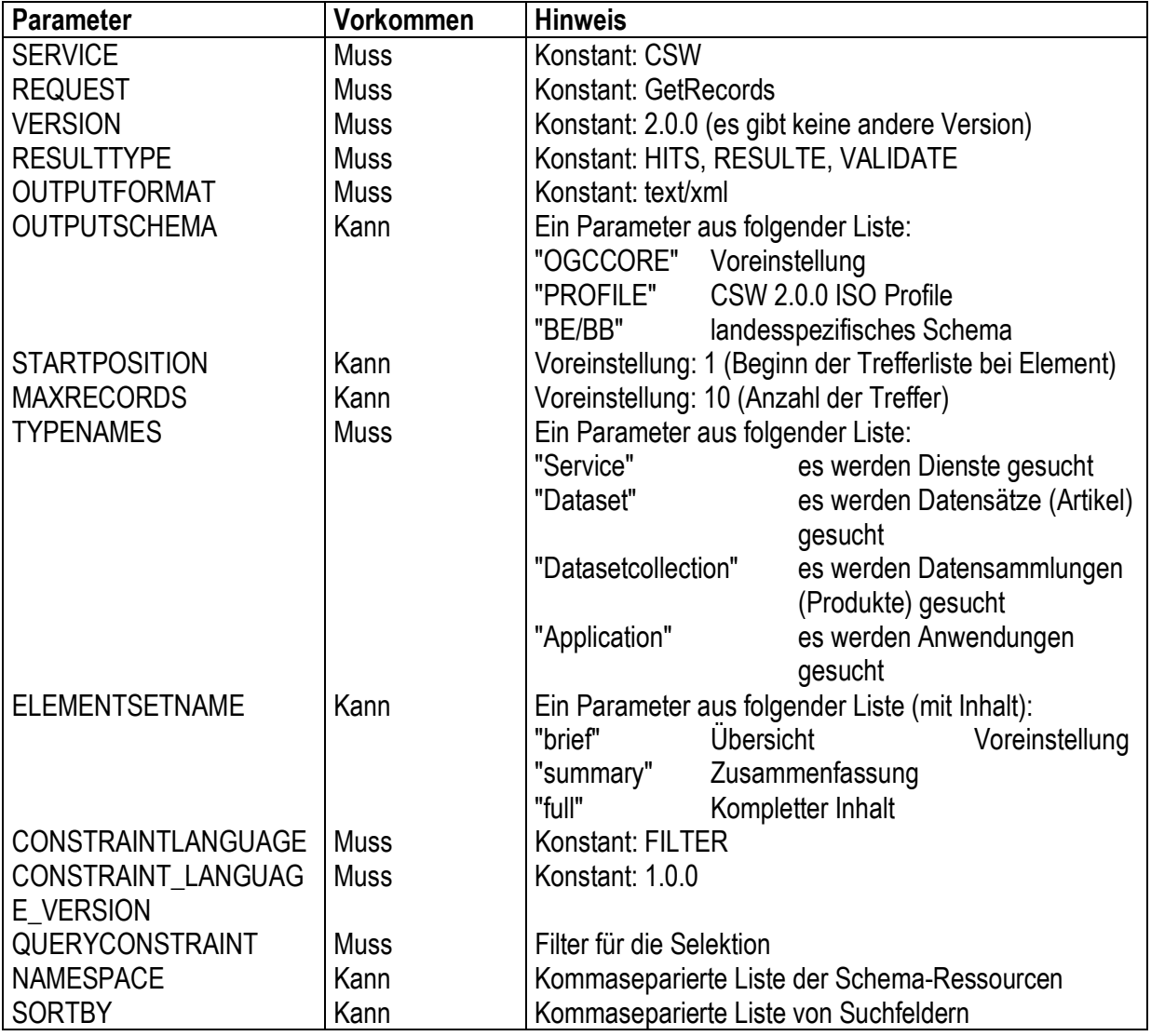

Der Aufbau des Filterparameters QUERYCONSTRAINT erfolgt streng nach den Vorgaben im Application Profile der CSW 2.0.0 Spezifikation.

#### Festlegung 28 **Alle folgenden Suchattribute müssen in einen Katalogserver implementiert werden:**

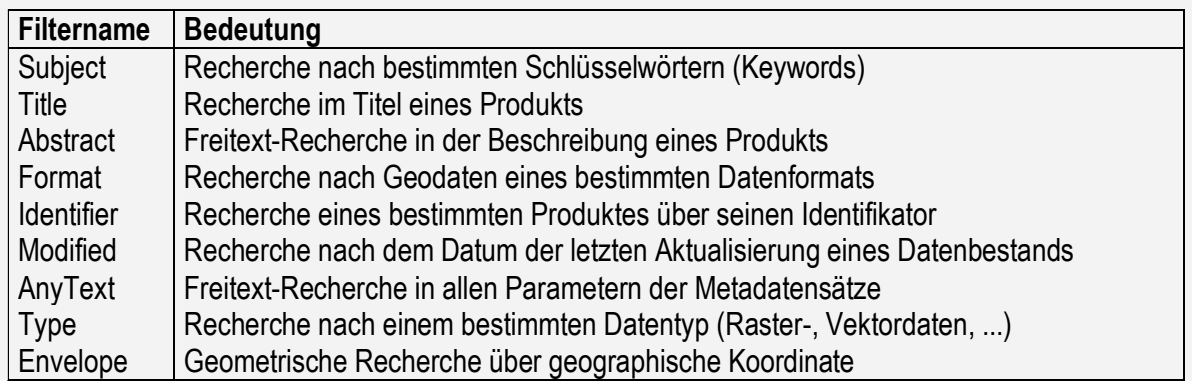

Die Filterparameter dienen auch als Propertyname zur Ermittlung des aktuellen Inhaltes eines Katalogdienstes mit Hilfe der Operation GetDomain.

#### **10.4 Operation "GetRecordById"**

GetRecordById ist die zentrale Operation um aus einer Trefferliste zu einem Element detaillierte Informationen zu erhalten. Folgende Parameter kommen bei der Anfrage zum Einsatz:

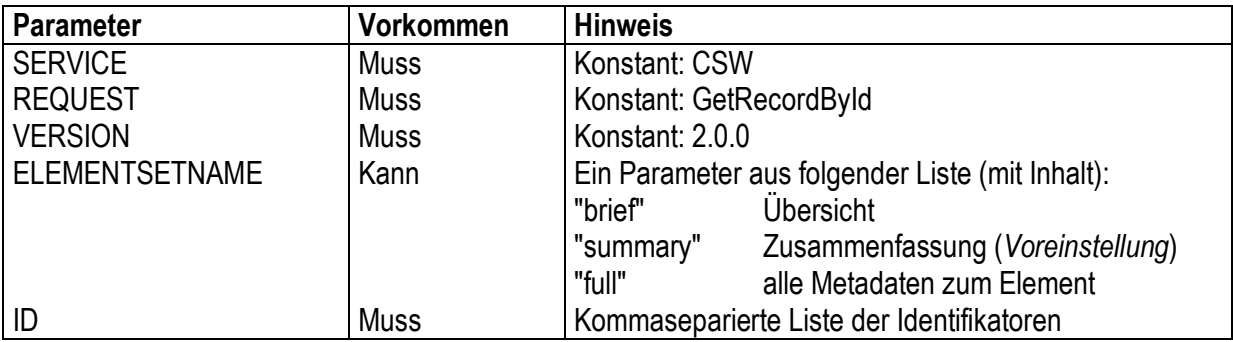

Das Ergebnis der Anfrage ist eine XML-Datei (vom konstanten Outputschema "PROFILE") mit dem Inhalt des oder der ausgewählten Elemente.

Festlegung 29

**Die im Parameter ID aufgeführten Identifikatoren entsprechen dem Metadatenfeld "fileIdentifier". Es ist zwingend eine UUID zu nutzen, die über den gesamten Lebenszyklus eines Metadatensatzes konstant ist.**

#### **10.5 Operation "DescribeRecord"**

Die Operation DescribeRecord liefert das XML-Schema für die Ergebnisdatei der Operationen GetRecords und GetRecordById. Folgende Parameter kommen bei der Anfrage zum Einsatz:

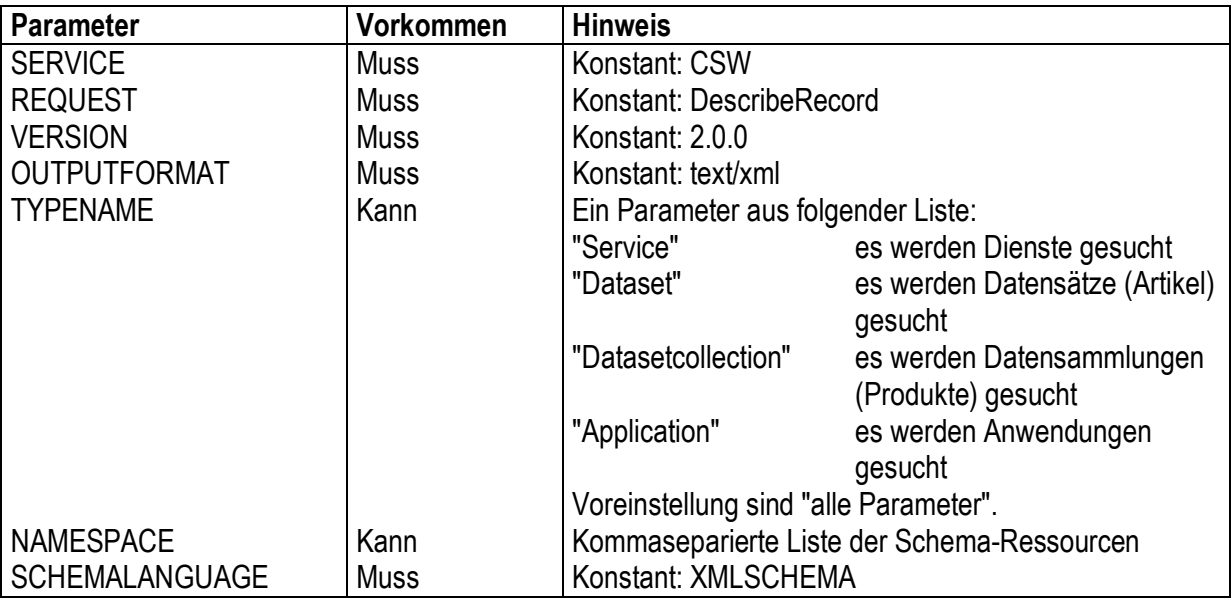

Das Ergebnis der Anfrage ist ein XML-Schema (vom konstanten Outputschema "PROFILE").

#### **10.6 Operation "GetDomain"**

Ziel der Operation GetDomain ist, eine inhaltliche Übersicht zum Katalog zu erfragen. Das Ergebnis kann Grundlage für eine gezieltere Abfrage sein, indem zum Beispiel nur verwendete Schlüsselwörter (*siehe Festlegung 28*) zur Recherche angeboten werden.

Folgende Parameter kommen bei der Anfrage zum Einsatz:

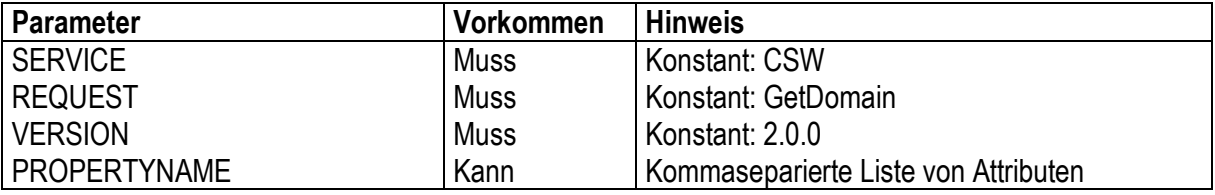

Das Ergebnis der Anfrage ist eine XML-Datei.

#### **10.7 Operation "Transaction"**

Mit Hilfe der Operation Transaction werden Metadaten *via HTTP/POST* fortgeführt. Hierzu stehen die drei Transaktionen einfügen (Insert), ändern (Update) und löschen (Delete) zur Verfügung. Alle drei Transaktionen verwenden folgende Parameter:

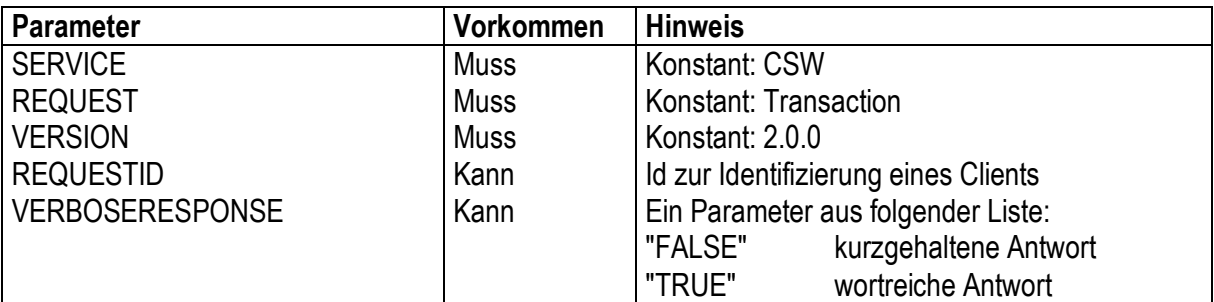

Zusätzlich hat jede Transaktion zusätzliche Parameter.

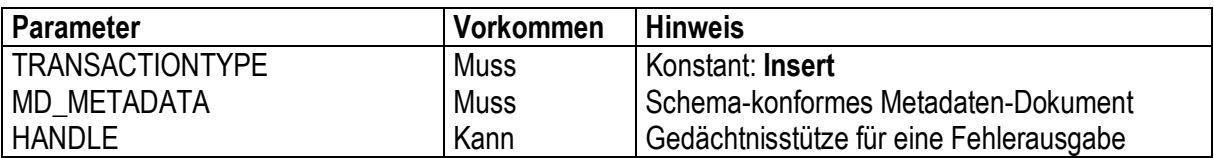

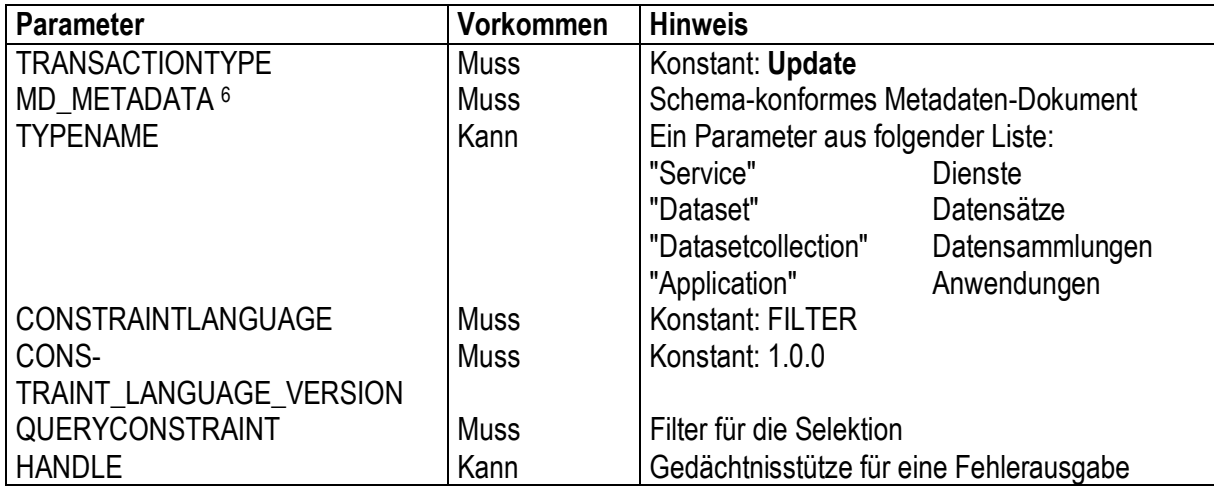

| <b>Parameter</b>        | Vorkommen   | <b>Hinweis</b>                          |
|-------------------------|-------------|-----------------------------------------|
| <b>TRANSACTIONTYPE</b>  | <b>Muss</b> | Konstant: Delete                        |
| <b>TYPENAME</b>         | Kann        | Ein Parameter aus folgender Liste:      |
|                         |             | "Service" Dienste                       |
|                         |             | "Dataset"<br>Datensätze                 |
|                         |             | "Datasetcollection"<br>Datensammlungen  |
|                         |             | "Application" Anwendungen               |
| CONSTRAINTLANGUAGE      | <b>Muss</b> | Konstant: FILTER                        |
| CONS-                   | Muss        | Konstant: 1.0.0                         |
| TRAINT LANGUAGE VERSION |             |                                         |
| QUERYCONSTRAINT         | <b>Muss</b> | Filter für die Selektion                |
| <b>HANDLE</b>           | Kann        | Gedächtnisstütze für eine Fehlerausgabe |

<sup>6</sup> Neben dem Update eines gesamten Metadatendokumentes ist es möglich auch nur Teilbereiche zu ersetzen. In diesem Fall ändert sich der Name des Parameters entsprechend.

 $\overline{a}$ 

#### **10.8 Operation "Harvest"**

Die Operation Harvest (Ernte) wird von einem zentralen Katalogserver genutzt, um Metadaten dritter Stellen (ohne eigenen "lokalen" Katalogserver) in den zentralen Dienst zu übernehmen. Die Metadaten der dritten Stelle müssen über eine URL ansprechbar sein.

Folgende Parameter kommen bei der Anfrage zum Einsatz:

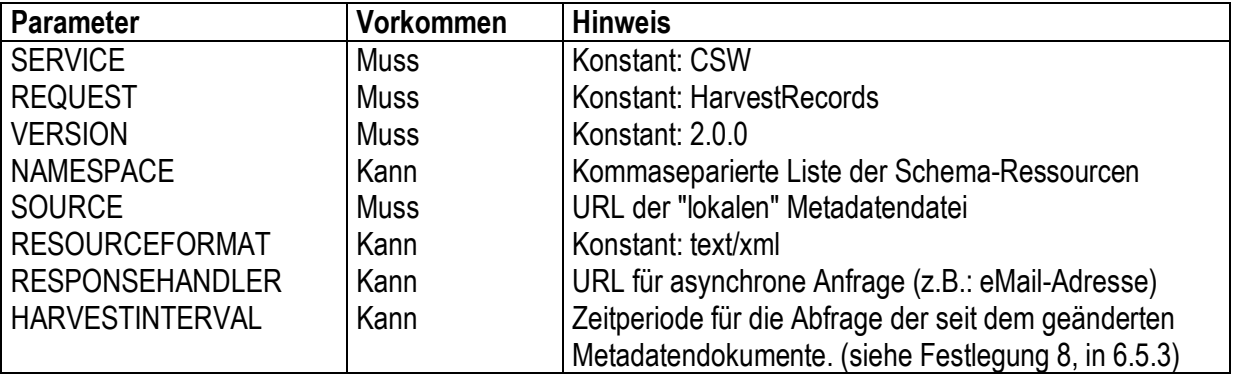

Ohne einen Parameter RESPONSEHANDLER liest der Dienst die "lokale" Metadatendatei sofort über eine synchrone Verarbeitung in den Metadatenspeicher ein.

Bei einer asynchronen Verarbeitung arbeitet der Dienst als eine Art Roboter und integriert zyklisch (siehe Parameter HARVESTINTERVAL) die "lokalen" Metadatendateien. Nach jeder Aktion wird der RE-SPONSEHANDLER ausgeführt. Hier könnte zum Beispiel eine eMail an einen Administrator gesendet werden, um den Erfolg einer Aktion zu dokumentieren.

#### **10.9 Fehlermeldungen**

Beim ExceptionReport (Ausgabe einer Fehlermeldung) können folgende ServiceExceptionCodes (siehe Beispiel im Abschnitt 7.2) verwendet werden:

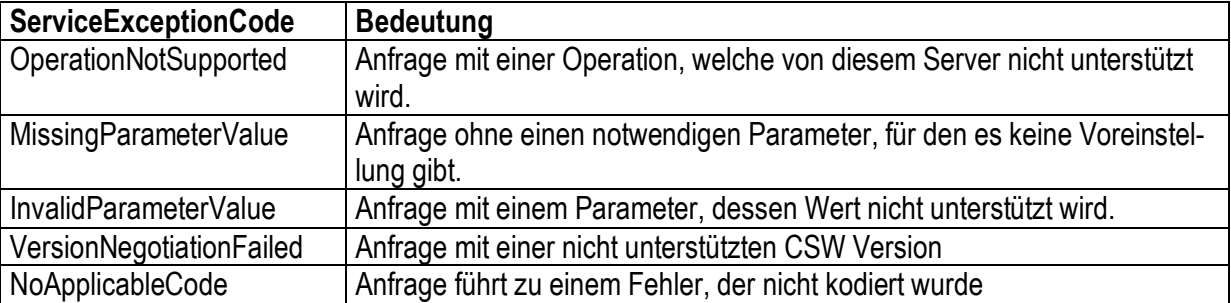

Bei der Entwicklung eines Dienstes tut man dem potentiellen Nutzer bzw. Administrator einen großen Gefallen, wenn die Art des Fehlers durch eine detaillierte aussagekräftige Fehlermeldung (in deutscher Sprache nach Abschnitt 6.5.1) unterstützt wird.

## 11 **Web Coordinate Transformation Service (WCTS)**

### **11.1 Einleitung**

Der WCTS dient zur Online-Transformation von geometrischen Objekten zwischen verschiedenen Koordinatenreferenzsystemen. Diese Spezifikation ist eine veraltete Diskussionsfassung. Da mittelfristig kein WCTS Standard zu erkennen ist, wird der Prä-Standard genutzt. Hierbei werden die Geometrien in zwei verschiedenen Arten unterstützt:

- · *Simple Feature for SQL, Version 1.1, Well Known Text (WKT) Format*  Simple Feature for SQL codiert in einem String verschiedene Geometrietypen. Diese sind: POINT, MULTIPOINT, LINESTRING, MULTILINESTRING, POLYGON, MULTIPOLYGON, und GEOMETRYCOLL ECTION Das Kennzeichen für dieses Format lautet im WCTS: WKT
- · *Geography Markup Language (GML)*  GML codiert via XML verschiedene Geometrietypen. Das Kennzeichen für dieses Format lautet im WCTS: GML

Festlegung 30

**Es wird die Verwendung des Dienstes WCTS in der Version 0.0.4 für die Transformation von Koordinaten (entsprechend Festlegung 07) empfohlen.** 

Festlegung 31

**Die Operationen GetCapabilities, IsTransformable und Transform sind beim WCTS zu unterstützen. Die Unterstützung der Operation DescribeTransformation ist optional.** 

#### **11.2 Operation "GetCapabilities"**

Die Anfrage an einen WCTS erfolgt generell mit folgenden Parametern.

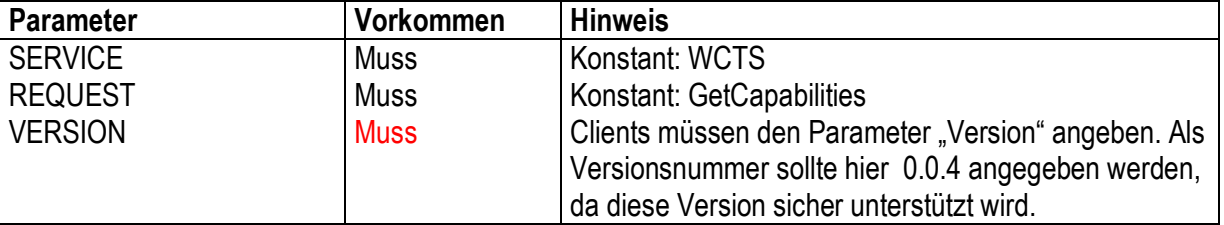

Im Ergebnis der Operation sind alle unterstützten Koordinatenreferenzsysteme aufzuführen. Die Liste der verwendbaren Transformationen (nach EPSG kodiert) kann optional angegeben werden.

#### **11.3 Operation "IsTransformable"**

Die Operation IsTransformable dient der Abfrage, ob eine bestimmte Kombination von Quell- und Zielsystemen durch den Dienst unterstützt wird.

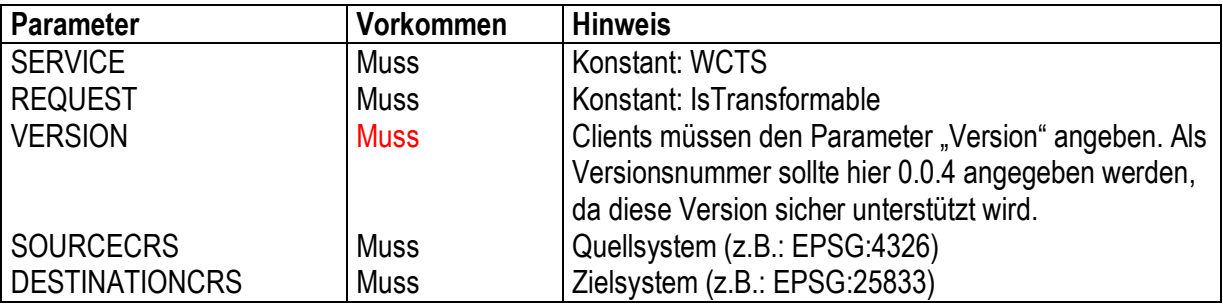

Ergebnis ist eine XML-Datei, welche die Transformation mit true oder false bestätigt.

#### Beispiel für den Schemata-Ausschnitt:

```
<xs:element name="TransformableResponse" type="TransformableResponseType"/> 
<!--responsetype--> 
<xs:complexType name="TransformableResponseType"> 
 <xs:attribute name="transformable" use="required" type="xs:boolean"/> 
</xs:complexType>
```
#### Beispiel für eine korrekte Antwort:

```
<?xmlversion="1.0"encoding="UTF-8"?> 
<TransformableResponse xmlns:xsi="http://www.w3.org/2001/XMLSchema-
instance" xsi:noNamespaceSchemaLocation= 
"http://www.deegree.org/xml/schemas/wcts/transformableResponse.xsd" 
transformable="true"/>
```
### **11.4 Operation "Transform"**

Mit der Operation Transform werden die Daten vom Quellsystem in das Zielsystem transformiert.

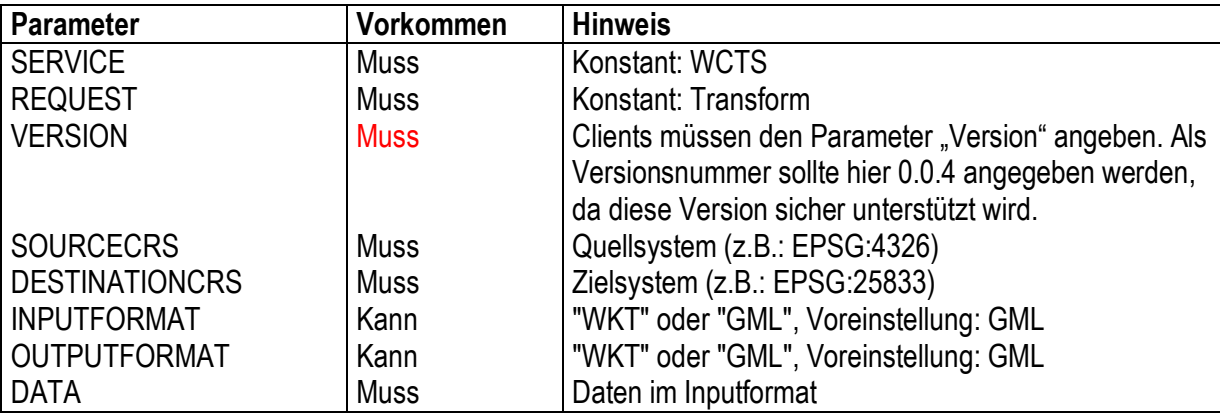

Ergebnis der Operation ist eine XML-Datei mit den transformierten Koordinaten.

#### **11.5 Operation "DescribeTransformation"**

Die optionale Operation DescribeTransformation dient zur Information, welche Transformationsfunktion bei einer Umsetzung vom Quell- in das Zielsystem verwendet wird.

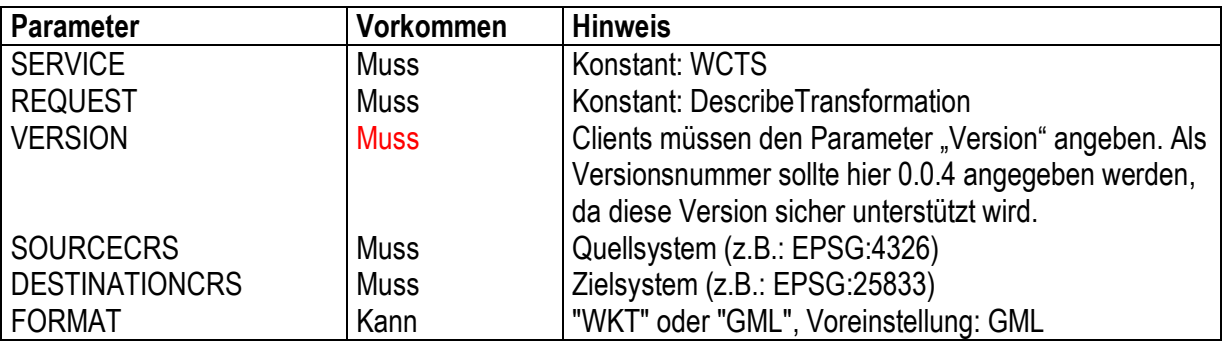

#### **11.6 Verwendungshinweise**

Man kann prinzipiell zwei Arten von Koordinaten-Transformationen unterscheiden:

- · Gleichartige Transformationen beziehen sich auf dasselbe Ellipsoid
- · Ungleichartige Transformationen beziehen sich auf verschiedene Ellipsoide

Eine ungleichartige Transformation (z.B.: von Krassowsky nach WGS 84) dient dem Wechsel von Bezugssystemen innerhalb einer Region (1996: Einführung von ETRS89 in Brandenburg). Diese Transformationen sollten nicht "mal eben on-the-fly" erfolgen, sondern bedürfen exakter geodätischer Grundlagen und Durchführungen. Es ist nicht Aufgabe eines WCTS alle Datenbestände einer Stelle hierüber zu überführen.

Eine gleichartige Transformation wäre zum Beispiel die Umrechnung von geographischen Koordinaten (WGS 84) in ein abgebildetes Koordinatensystem (ETRS89, 33. Meridianstreifen).

Die primäre Aufgabe eines WCTS ist die gleichartige Transformation. Anwendungen hierzu sind vor allem bei der kombinierten Nutzung der Dienste CSW und WMS zu finden. Ein Beispiel:

Ein Portal nutzt Geoservices im Landessystem (hier: ETRS89) für die Dienste WMS, WFS und WGS. Eine vorherige Recherche nach Geoservices oder Geodaten über den Dienst CSW erfolgt jedoch ausschließlich im weltweiten geographischen Koordinatensystem (hier: WGS84). Damit die Portalanwendung beide Raumbezüge verarbeiten kann, sind die WGS84-Koordinaten ins Landessystem zu transformieren.

Jede Transformation über einen WCTS ist des Weiteren wesentlich langsamer als eine in die Dienste WMS, WFS und WGS integrierte Transformation.

#### Festlegung 32

**Ein WCTS unterstützt hauptsächlich gleichartige Transformationen im kleineren Umfang. Diese werden vornehmlich in Portalanwendungen benötigt, um Transformationen zwischen geographischen und abgebildeten Koordinaten durchzuführen.** 

## 12 **Filter-Encoding (FE)**

#### **12.1 Einleitung**

Filter-Encoding ist eine XML basierte Abfragesprache, welche aus der Common Query Language (CQL) abgeleitet wurde. Sie dient der variablen Selektion nach Metadaten und Geodaten in unterschiedlichen Diensten. Das Open Geospatial Consortium hat im September 2001 die Implementierungsspezifikation Version 1.0.0 veröffentlicht. Diese abstrakten Spezifikation bildet die Grundlage für alle Filteranwendungen in der Geodaten-Infrastruktur Brandenburg.

Festlegung 33 **Es erfolgt ein Filter-Encoding nach der Version 1.0.0.** 

In den jeweiligen Implementierungsspezifikationen der Filter-Encoding nutzenden Dienste wie CSW, WFS oder WFS-G werden hinsichtlich der spezifischen Anwendung weitere Festlegungen getroffen.

#### **12.2 Anwendung**

In diesem Abschnitt wird die generelle Anwendung des Filter-Encoding vorgestellt.

Voraussetzungen zur Formulierung eines Filters sind die Kenntnis:

- der selektierbaren Parameter (mit Name und ggf. Pfad)
- der Definition der Parameter (Werteliste, DateTime, String, Integer, Float oder Geometrie)

Diese Vorgaben sind entweder konstant (wie beim CSW) oder es ist die Modellierung des Datenformates (über die Operation DescribeFeatureType beim WFS und WGS) zu erfragen.

Der Filter selbst unterstützt verschiedene Arten von attribut- und raumbezogenen Anfragen:

- · logische Operationen (AND, OR, NOT) mit den Zuständen TRUE oder FALSE,
- arithmetische Operationen (ADD, SUB, MUL, DIV).
- · Vergleichsoperationen (ISEQUAL, ISLIKE, ISLESS, ISGREATER, ISBETWEEN),
- · Raumbezogene Operationen (EQUALS, DISJOINT, TOUCHES, WITHIN, OVERLAPS, CROSSES, INTERSECTS, CONTAINS, BEYOND, BBOX, ...),
- Funktionsoperationen (MIN, MAX, SIN, COS, ...)

durch Kombination von Einzelanfragen aus Filtervariable und Filterwert.

Folgendes Beispiel soll die Funktionsweise verdeutlichen.

Gesucht werden alle Gebäude in der Stadt Trebbin, deren Sockelhöhe kleiner 1 m über der mittleren Höhe des Flusses Nuthe liegt, und die zwischen 1900 und 1960 gebaut wurden. Hierüber könnten alle potentiell Hochwasser gefährdeten Gebäude eines bestimmten Alters ermittelt werden.

Hinweis: Die Nuthe hat eine mittlere Höhe von 36 m.

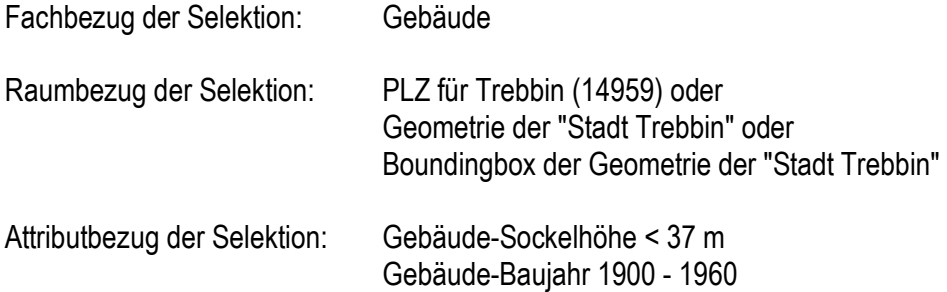

Es wird im Datenbestand "Gebäude" mit folgenden möglichen Filtern recherchiert.

```
<Filter> 
   <And> 
     <Intersects> 
       <PropertyName>The_Geom</PropertyName> 
       <gml:Box srsName="EPSG:25833"> 
         <gml:coordinates>3377000,5788000 3387000,5798999</gml:coordinates> 
       </gml:Box> 
     </Intersects> 
     <PropertyIsLessThan> 
       <PropertyName>Hoehe</PropertyName> 
       <Literal>37.0</Literal> 
     </PropertyIsLessThan> 
     <PropertyIsBetween> 
       <PropertyName>Baujahr</PropertyName> 
       <LowerBoundary>1900</LowerBoundary> 
       <UpperBoundary>1960</UpperBoundary> 
     </PropertyIsLessThan> 
   </And> 
</Filter>
```
Das Beispiel verdeutlicht die Mächtigkeit des Filter-Encoding und dessen möglichen Einsatz für raumbezogene Analysen in Geoinformationssystemen, Portalanwendungen, usw. .

Weitere Beispiele sind in der entsprechenden OGC Implementierungs-Spezifikation zu finden.

## 13 **Sicherheit**

Es gibt von der ISO TC 211 bzw. vom Open Geospatial Consortium keine Spezifikation, welche den Schutz der Geodienste standardisiert. Folgende Bestrebungen sind zu erwähnen:

- Im Bereich von eBusiness hat die OASIS 7 mit dem Standard WS-Security oder Web Service Security (WSS) - unter Nutzung des Protokolls SOAP - eine erste Realisierung erarbeitet.
- Von der GDI-NRW 8 wurde der Dienst WSS (Web Security Service) entwickelt, welcher bestehende Ansätze wie Benutzer und Kennwort berücksichtigt.

Beide Ansätze sind in der GDI BE/BB noch nicht sinnvoll einsetzbar.

 $\overline{a}$ 

<sup>7</sup> siehe<http://www.oasis-open.org/specs/index.php#wssv1.0>

<sup>8</sup> siehe<http://www.gdi-nrw.org/>

# **Anhang A XML-Schemata**

Inhalt zurückgestellt.

## **Anhang B Beispiele**

Im Folgenden werden einerseits Homepages genannt, über die Dienste erreichbar sind. Andererseits werden Informationssysteme aufgeführt, die auch als ogc-gemäße WebMap Server oder WebFeature Server Daten abgeben und als Client empfangen können.

#### **Geothermie**

Das erste gemeinsame Informationssystem verschiedener Verwaltungen in der Geodaten-Infrastruktur Brandenburg – Geothermie – informiert den Bürger über den möglichen Einsatz von geothermischen Anlagen für die Beheizung und Kühlung von Gebäuden. Es werden Dienste der drei Verwaltungen: LBGR, LGB und LUA eingesetzt, künftig voraussichtlich

auch Dienste der SenStadt.

<http://www.geo-brandenburg.de>

#### **Geoservices der LGB**

Die Homepage Geoservices der LGB stellt verschiedene Dienste für eine Geodaten-Infrastruktur zur Verfügung. Anhand von einfachen Beispiel-Anwendungen wird die Arbeitsweise von Geoservices ersichtlich.

<http://geoservice.geobasis-bb.de>

#### **FIS-Broker der Senatsverwaltung für Stadtentwicklung Berlin**

Über den der FIS-Broker werden Geodaten (Karten und Sachdaten) fachübergreifend bereitgestellt. Bestandteil sind Methoden zum Zugreifen, Präsentieren und Kombinieren der Daten. Kern ist eine einheitliche Metadatenbeschreibung im Repository (mit den für die Beschreibung der Daten und den Zugriff auf die Daten notwendigen Informationen).

Intranet:<http://fbintra.senstadt.verwalt-berlin.de/fb/> Internet:<http://fbinter.stadt-berlin.de/fb/>

#### **... als Web Map Server**

wms:1.1.0

Intranet: <http://fbintra.senstadt.verwalt-berlin.de/fb/wms/?request=GetCapabilities&service=WMS&version=1.1.0> Internet: <http://fbinter.stadt-berlin.de/fb/wms/?request=GetCapabilities&service=WMS&version=1.1.0>

wms:1.1.1

Intranet: <http://fbintra.senstadt.verwalt-berlin.de/fb/wms/?request=GetCapabilities&service=WMS&version=1.1.1> Internet: <http://fbinter.stadt-berlin.de/fb/wms/?request=GetCapabilities&service=WMS&version=1.1.1>

wms:1.3.0

Intranet: <http://fbintra.senstadt.verwalt-berlin.de/fb/wms/?request=GetCapabilities&service=WMS&version=1.3.0> Internet: <http://fbinter.stadt-berlin.de/fb/wms/?request=GetCapabilities&service=WMS&version=1.3.0>

#### **... als Web Feature Server**

wfs 1.0.0 (Sachdaten)

Intranet: <http://fbinter.stadt-berlin.de/fb/wfs?request=GetCapabilities&service=wfs&version=1.0.0> Internet: <http://fbinter.stadt-berlin.de/fb/wfs?request=GetCapabilities&service=wfs&version=1.0.0>

wfs:1.0.0 (spatiale Daten)

Intranet: <http://fbintra.senstadt.verwalt-berlin.de/fb/wfs/?request=GetCapabilities&service=WFS&version=1.0.0&server=spatial> Internet: <http://fbinter.stadt-berlin.de/fb/wfs?request=GetCapabilities&service=wfs&version=1.0.0&server=spatial>

#### **GeoDatenService Charlottenburg-Wilmersdorf**

Intranet:<http://yadeweb.ba-cw.verwalt-berlin.de:8080/fb/index.jsp> Internet: [http://wich.srp-gmbh.de/gds\\_charl/index.jsp](http://wich.srp-gmbh.de/gds_charl/index.jsp)

### **... als Web Map Server**

Intranet: <http://yadeweb.ba-cw.verwalt-berlin.de:8080/fb/wms/?request=GetCapabilities&service=WMS&version=1.1.1>

# **Anhang C Konformität**

Inhalt zurückgestellt.

**Anhang D Übersicht der aktuellen Standards** 

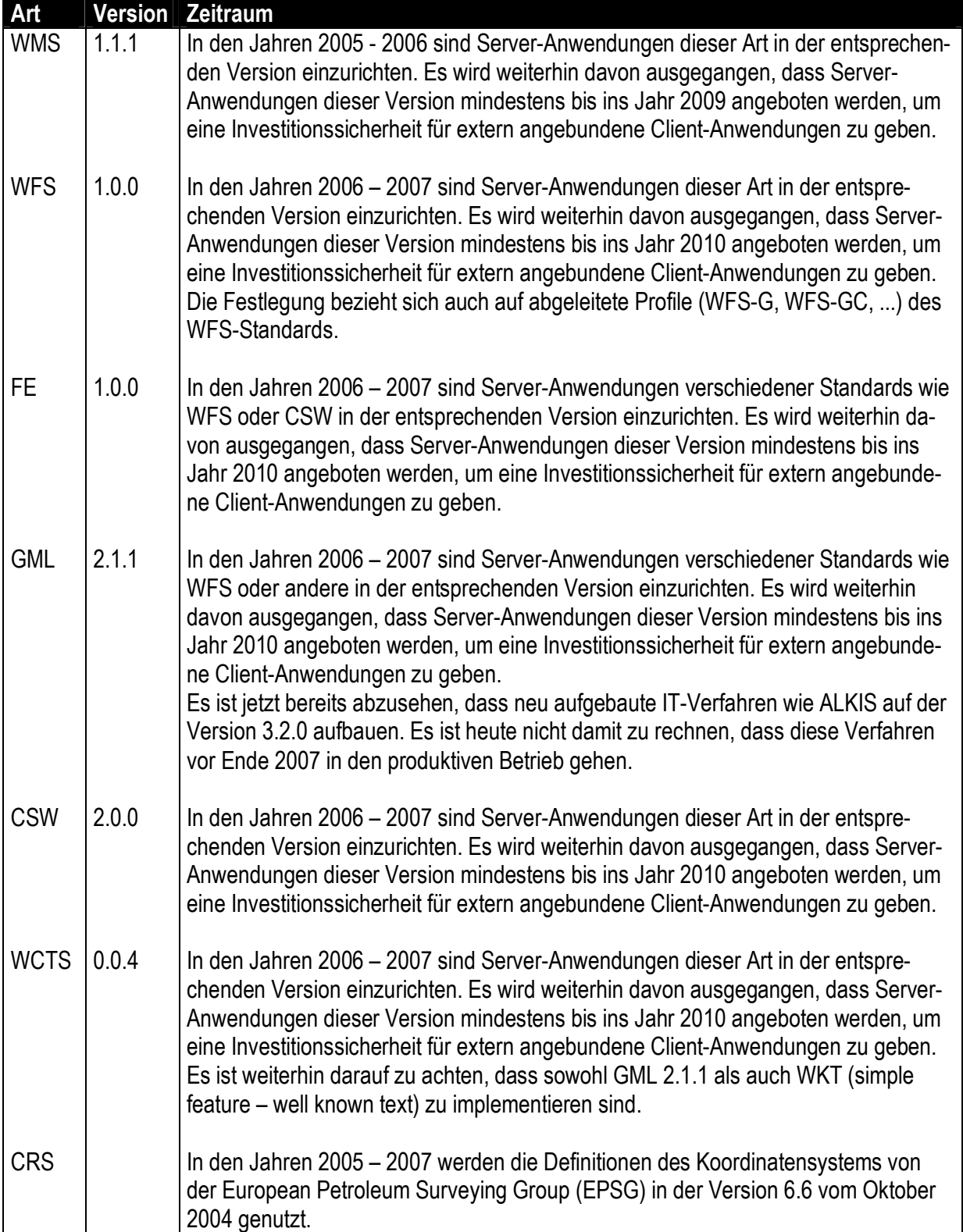

## **Anhang E Referenzimplementierungen**

Die folgende Liste von Diensten bezeichnet Referenzimplementierungen.

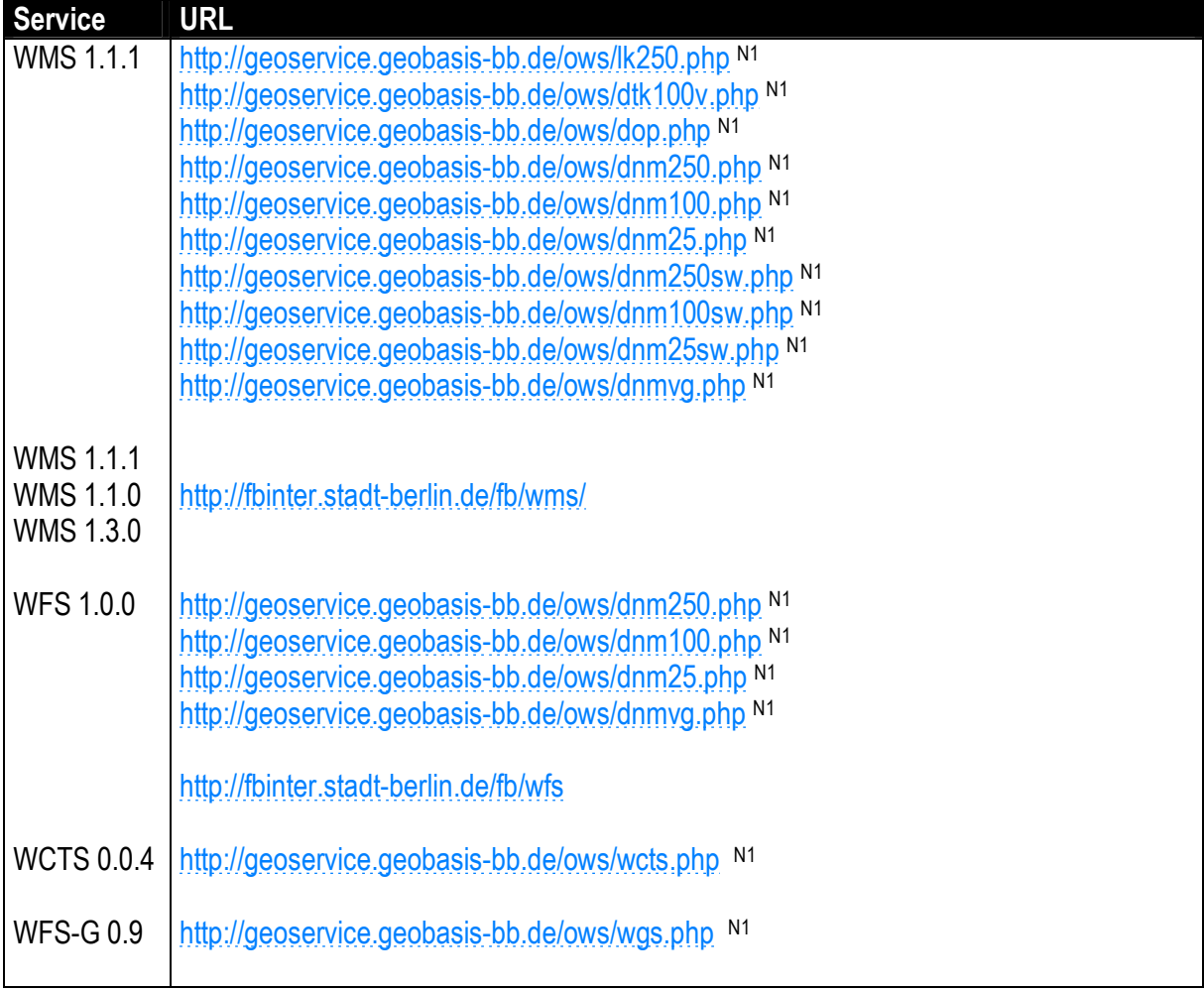

 $\overline{a}$ 

N1 Nutzungsbeschränkung: ohne Gewährleistung, im zeitlich begrenztem Testbetrieb, für nicht kommerzielle Anwendungen

Folgende von Verwaltungen eingesetzte Produkte, wurden vom Open Geospatial Consortium (OGC) <sup>9</sup> als OGC-gemäß für nachfolgende Dienste klassifiziert.

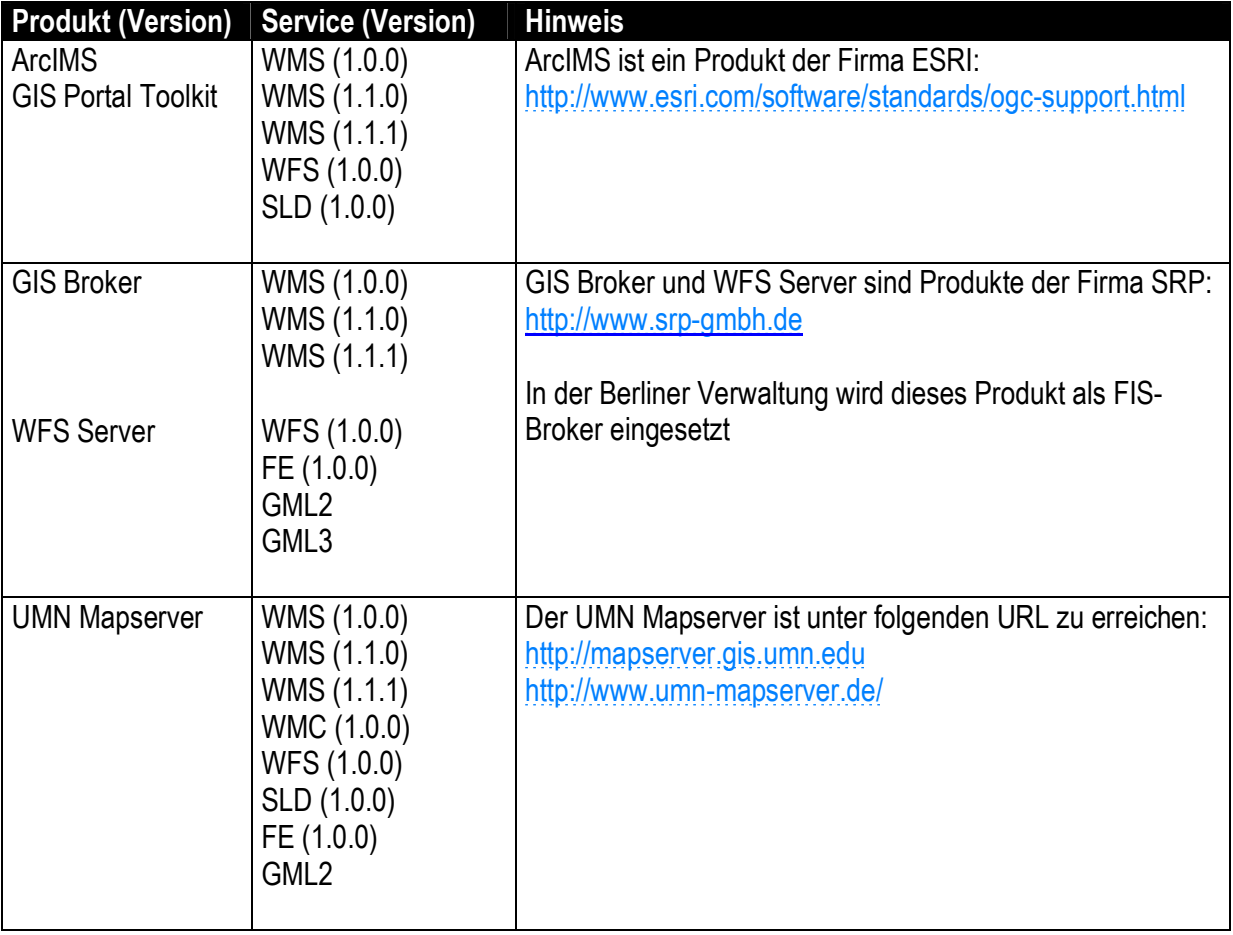

 $\overline{a}$ 

<sup>9</sup> siehe URL <http://www.opengeospatial.org/resources/?page=products>

# **Anhang F Übergeordnete Profile**

Das Geoservice Application Profil (GAP) geht von folgenden Hierarchiestufen aus:

**Stufe 0** *Das Landesprofil* Dem Landesprofil gehören die Mindestanforderungen dieses Profils an. Ziel ist die Schaffungen einer harmonischen und möglichst effizienten Interoperabilität für alle Verwaltungen der Bundesländer Brandenburg und Berlin.

#### **Stufe 1** *Die nationalen Profile in der Bundesrepublik Deutschland* Die Geschäfts- und Koordinierungsstelle der Geodaten-Infrastruktur Deutschland (GKSt GDI-DE) erarbeitet in Abstimmung mit den Geschäftsstellen der Geodateninfrastrukturen der Länder der Bundesrepublik Deutschland, Bundesbehörden und externen Beratern aus Wissenschaft und Wirtschaft verschiedene Anwendungsprofile zu den Standards nach ISO und OGC.

**Diese Anwendungsprofile werden von der GDI BE/BB als einzige nationale Festlegungen anerkannt.**

Sie sind hier freiwillige Erweiterungen des Landesprofils und gelten für Dienste mit hauptsächlich nationalem Charakter.

**Stufe 2** *Die internationalen Profile in der Europäischen Union*

Auf internationaler Seite gibt es zahlreiche Bestrebungen bei der Erstellung von Anwendungsprofilen. CEN und INSPIRE sind unter Beobachtung. Es wird davon ausgegangen, dass alle weiteren fachlich qualifizierten Initiativen, INSPIRE ihr Know-How weitergeben. Die internationalen Festlegungen sind hier freiwillige Erweiterungen des Bundesprofils und gelten für Dienste mit hauptsächlich internationalem Charakter.

Es wird davon ausgegangen, dass eine *nationale Dokumentation* detaillierte Aussagen zum internationalen Ausbau von Diensten mit nationalem Schwerpunkt tätigt. Aus diesem Grund wird hierauf nicht vertieft eingegangen.

Es wird angenommen, dass mindestens mit folgenden Erweiterungen zu rechnen ist:

- · mehrsprachige Bereitstellung von Erläuterungen (Haftungsausschlüsse, etc.)
- · zusätzliche Abbildungen geographischen Koordinaten (nach Lambert, Bonne, etc.)
- · Angleichung semantischer Datenmodelle